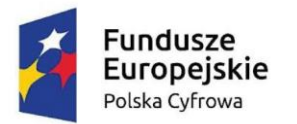

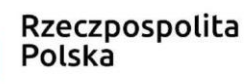

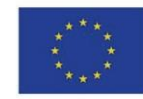

#### **Załącznik nr 2 do SWZ – Szczegółowy Opis Przedmiotu Zamówienia**

- 1. Wykonawca zobowiązuje się dostarczyć przedmiot zamówienia fabrycznie nowy, zakupiony w oficjalnym kanale sprzedaży producenta na rynek polski lub UE, nie będący uprzednio przedmiotem ekspozycji lub wystaw, wyprodukowany roku 2021 lub w 2022, nie przewidziany przez producenta do wycofania z produkcji lub sprzedaży, wolny od wad fizycznych i prawnych, sprawny technicznie, nieuszkodzony, kompletny i gotowy do użytku, zgodnie z jego przeznaczeniem oraz spełniający wymagania określone w SWZ.
- 2. Wykonawca zainstaluje oprogramowania na dostarczonym sprzęcie komputerowym oraz przekaże klucze licencyjne odpowiadające zaoferowanemu i zainstalowanemu oprogramowaniu.
- 3. Wykonawca zobowiązany jest ustalić z Zamawiającym dzień oraz godzinę dostawy uwzględniając godziny pracy Zamawiającego.
- 4. Zamawiający wymaga udzielenia minimum 2 lat gwarancji jakości na przedmiot zamówienia licząc od daty podpisania protokołu odbioru.

## **Zamówienie zostało podzielone na dwie części:**

## **1. Serwer – 1 szt. Nazwa komponentu Wymagane parametry techniczne** Obudowa Maksymalnie 2U RACK 19 cali (wraz z szynami montażowymi). Możliwość wyposażenia serwera w zamontowany czujnika otwarcia obudowy współpracującego z modułem zarządzania serwera. Moduł TPM 2.0. Procesor Min. jeden procesor 6-rdzeniowy dedykowany dla serwerów x86 - 64 bity w którego zakresie częstotliwości taktowania znajduje się częstotliwość 4.7 GHz (dopuszczalna w trybie Turbo), pamięć cache procesora minimum 8MB lub równoważny procesor 6-rdzeniowy, osiągający w testach https://www.cpubenchmark.net/cpu\_list.php wynik nie gorszy niż 17000 punktów. Pamięć operacyjna Min. 64 GB w modułach o pojemności minimum 32GB każdy. Płyta główna z minimum 4 slotami na pamięć i umożliwiająca instalację do minimum 128GB. Obsługa zabezpieczeń: ECC Sloty rozszerzeń Min. 2 aktywne gniazda PCI-Express generacji 4, w tym min. 2 gniazda szybkości x8 (szybkość slotu – bus width). Dysk twardy Zatoki dyskowe z zainstalowanymi min. 2 dyskami o pojemności co najmniej 2 TB LFF typu Non-Hot Plug, SAS/SATA. Zainstalowane min. dwa dyski M.2 NVMe o pojemności min. 480GB SSD zestawione w sprzętowy RAID1, umieszczone na dedykowanej karcie PCI-Express. Interfejsy sieciowe Minimum 2 wbudowane porty Ethernet 1GbE, niezajmujące wymaganych slotów PCI-E. Minimum 2 porty Ethernet 10GbE (RJ-45) umieszczone w slocie PCI-E. Karta graficzna  $\vert$  Zintegrowana karta graficzna Porty Min. 4 x USB (w tym 1 port wewnętrzny), 1 x USB (dedykowany port USB z przodu serwera do zarządzania serwerem), 1 x VGA. Możliwość rozbudowy o port szeregowy typu DB9/DE-9 (9 pinowy), wyprowadzony na zewnątrz obudowy bez pośrednictwa portu USB/RJ45. Nie dopuszcza się też stosowania przejściówek na kartach PCI. Zasilacz Min. 2 szt., typu Hot-plug, redundantne, każdy o mocy minimum 500W. Karta/moduł zarządzający | Serwer musi być wyposażony w kartę zdalnego zarządzania (konsoli) pozwalającej na: włączenie, wyłączenie i restart serwera, podgląd logów

#### **Część I Dostawa sprzętu i oprogramowania IT w ramach projektu CYFROWA GMINA**

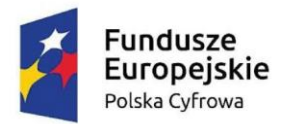

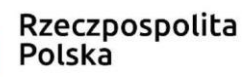

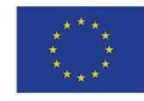

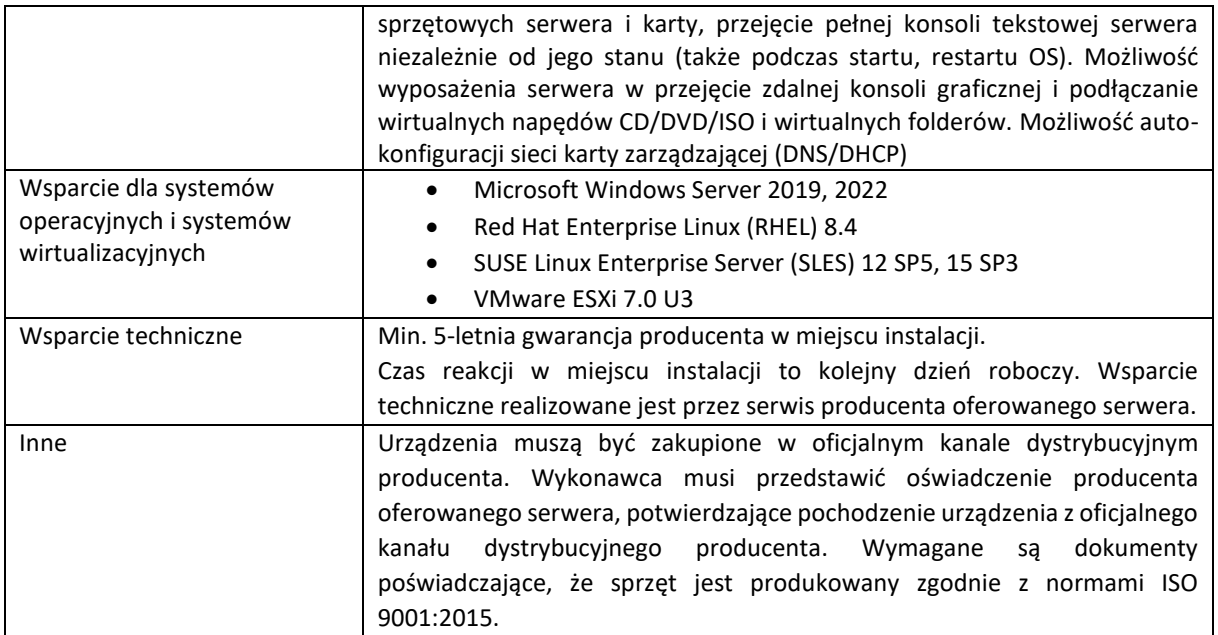

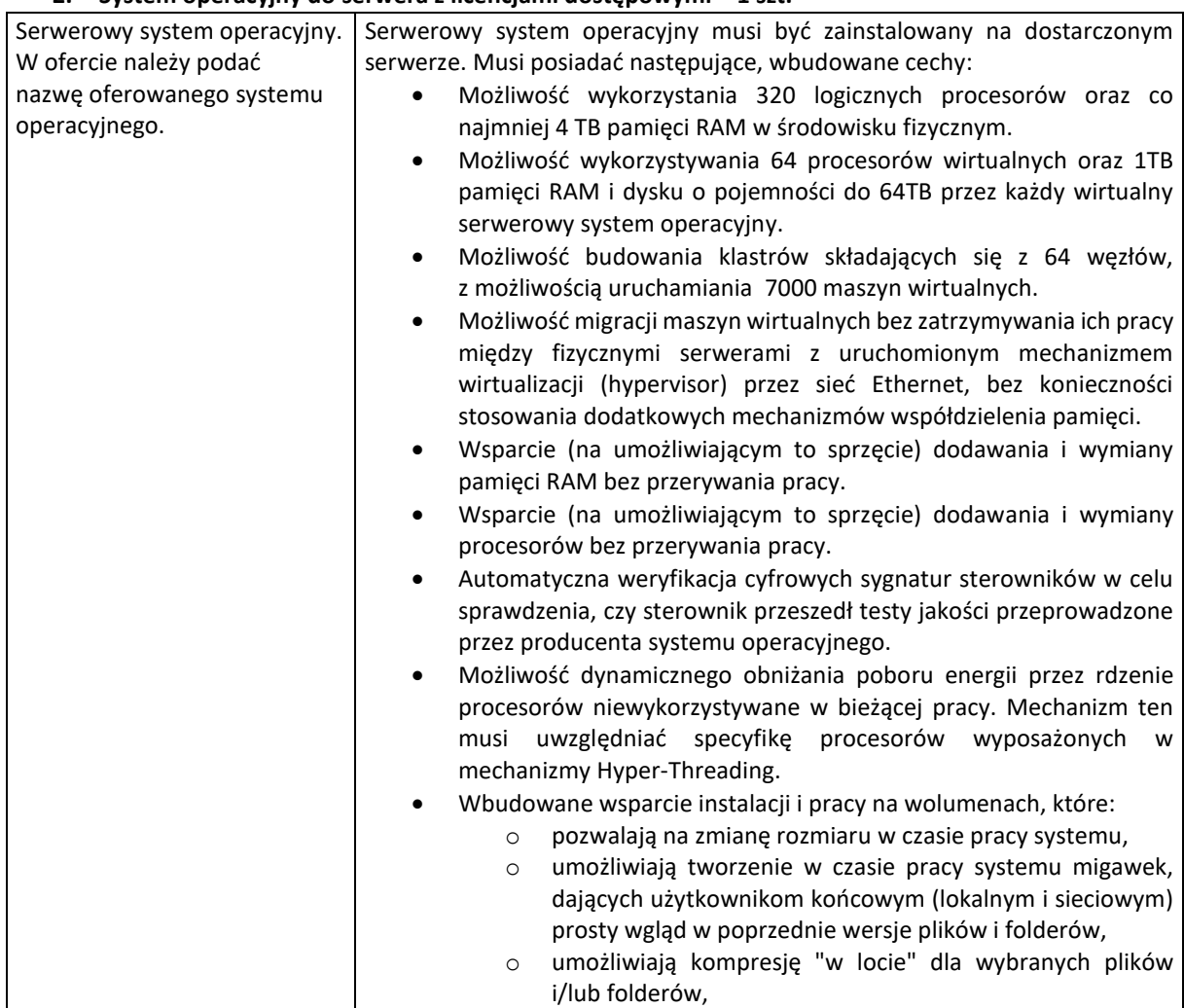

#### **2. System operacyjny do serwera z licencjami dostępowymi – 1 szt.**

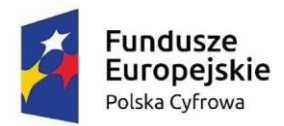

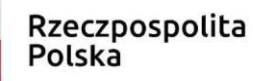

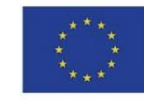

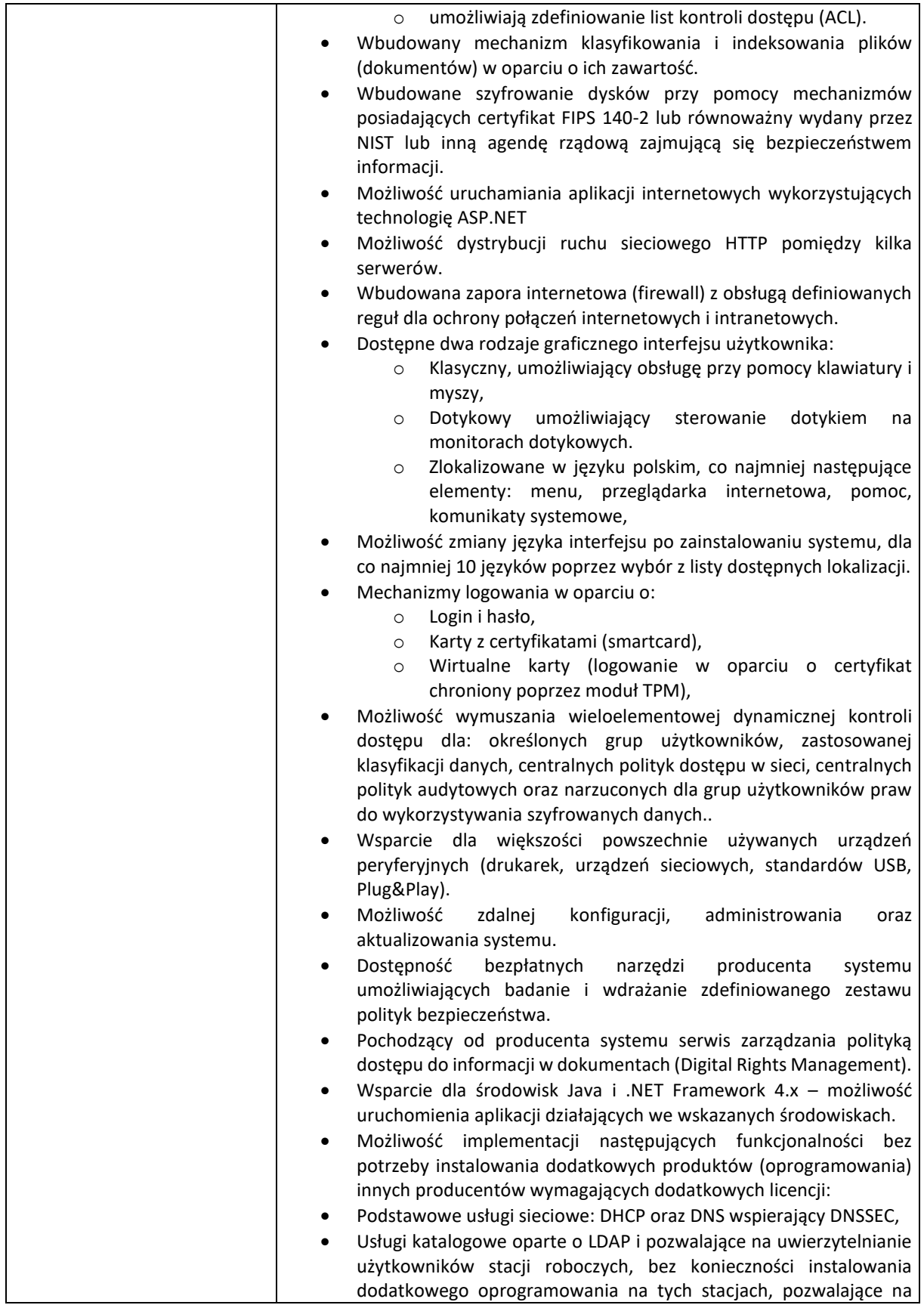

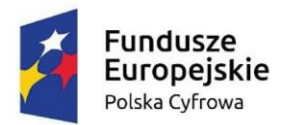

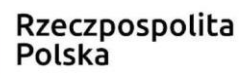

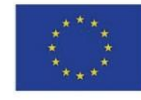

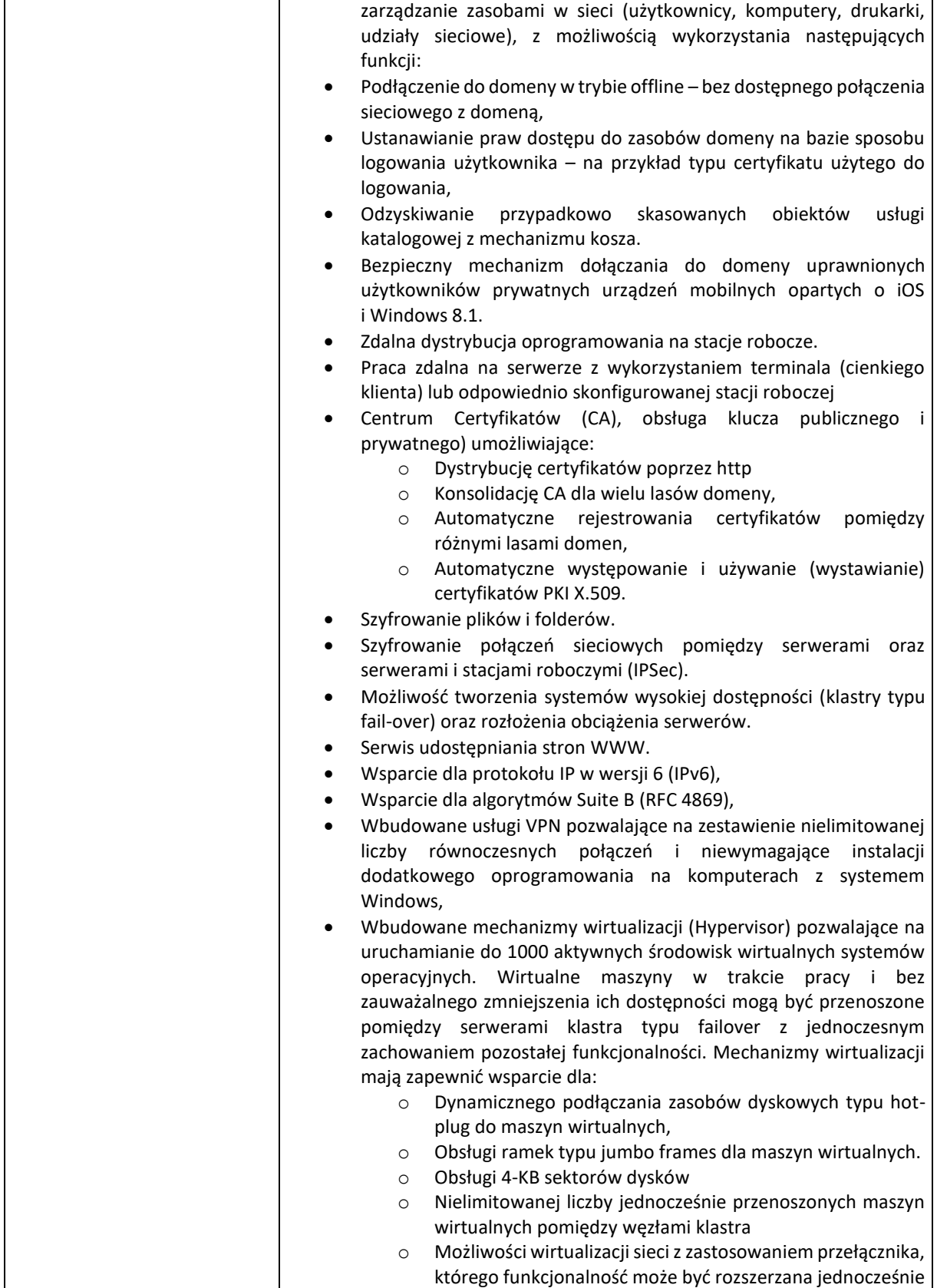

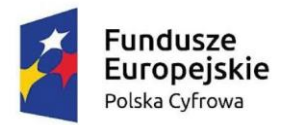

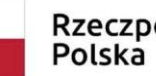

**Unia Europejska**<br>Europejski Fundusz Rozwoju Regionalnego

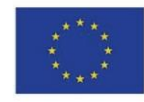

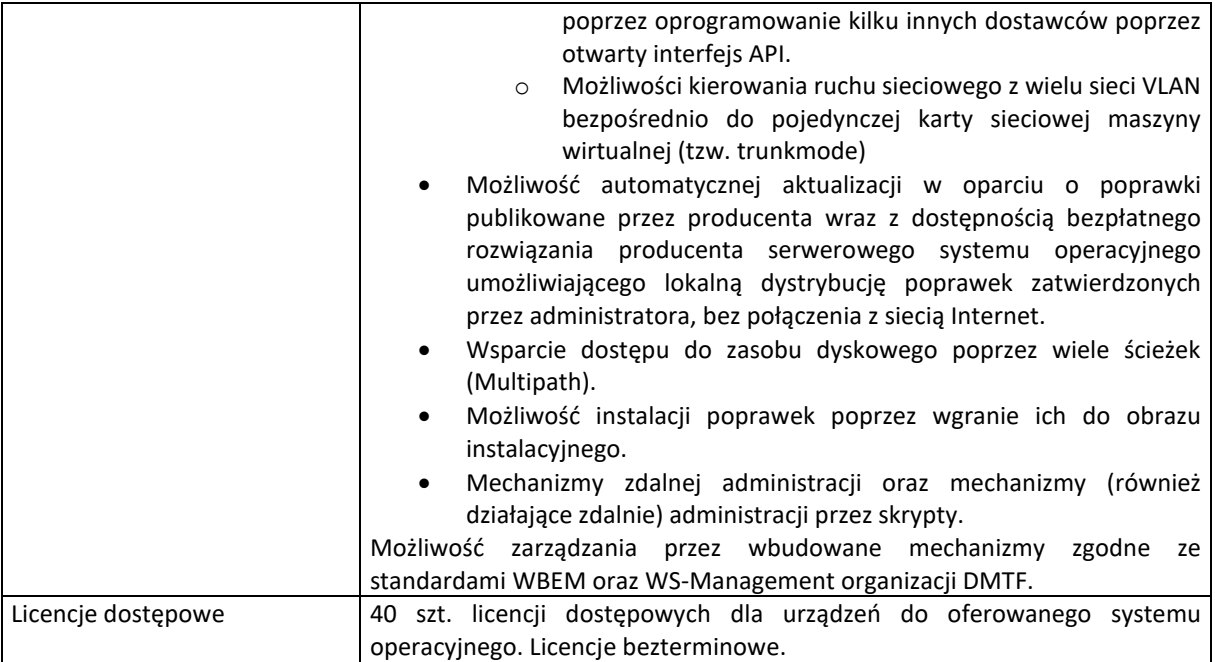

## **3. UPS (RACK) – 1 szt.**

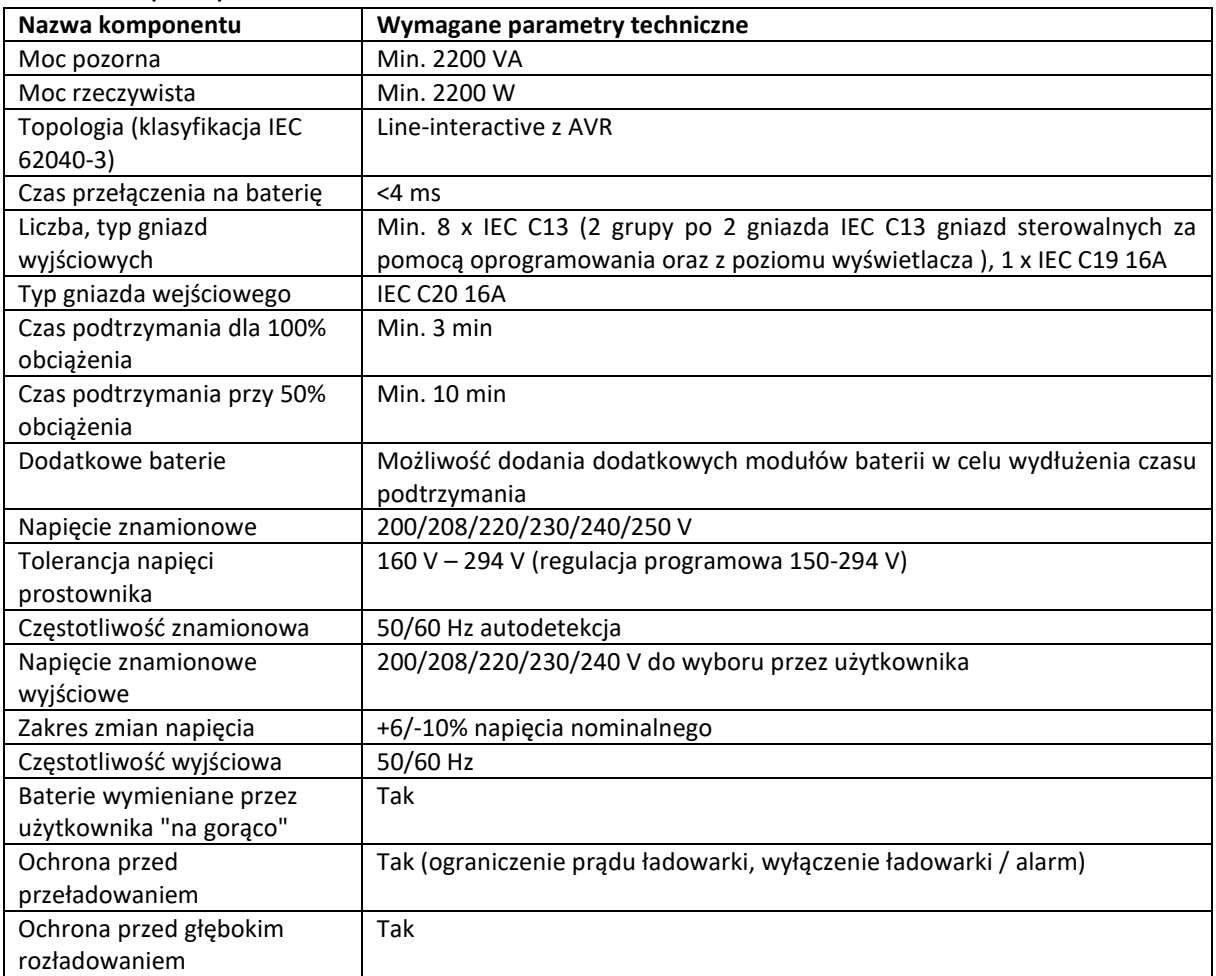

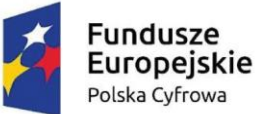

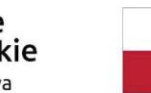

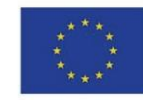

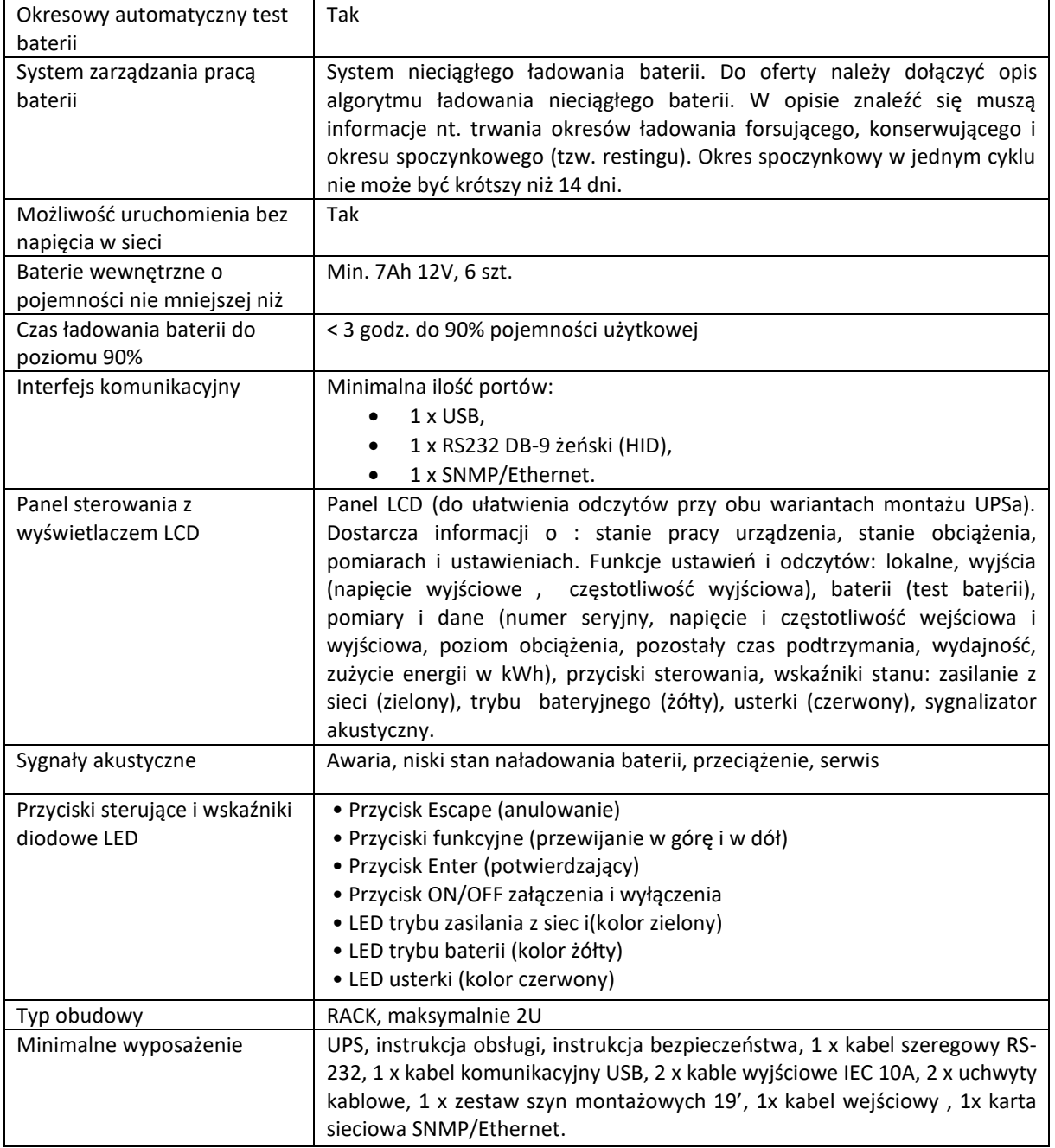

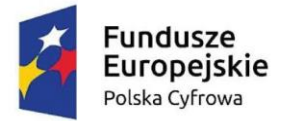

**Unia Europejska**<br>Europejski Fundusz Rozwoju Regionalnego

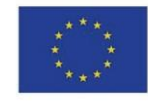

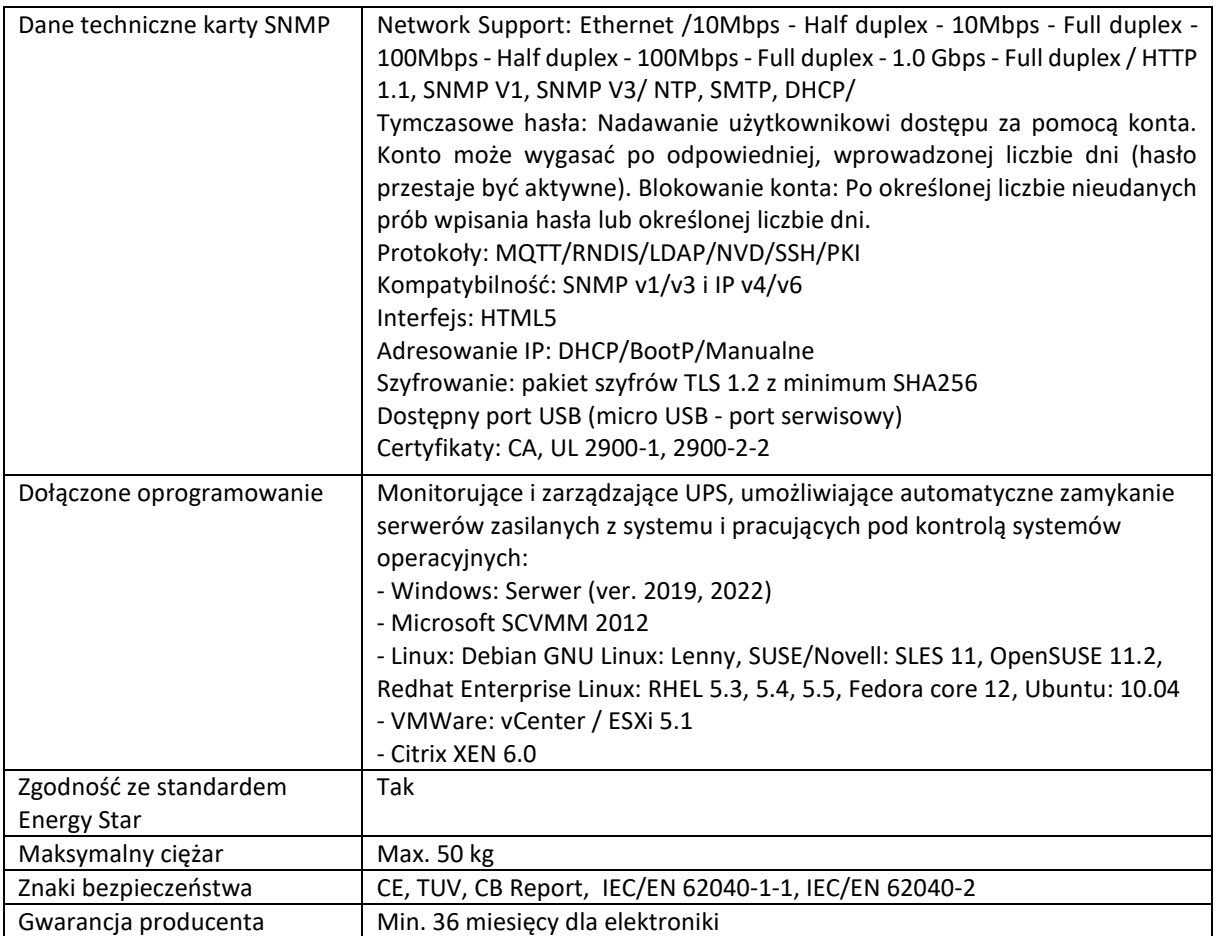

#### **4. NAS do backupu danych – 1 szt.**

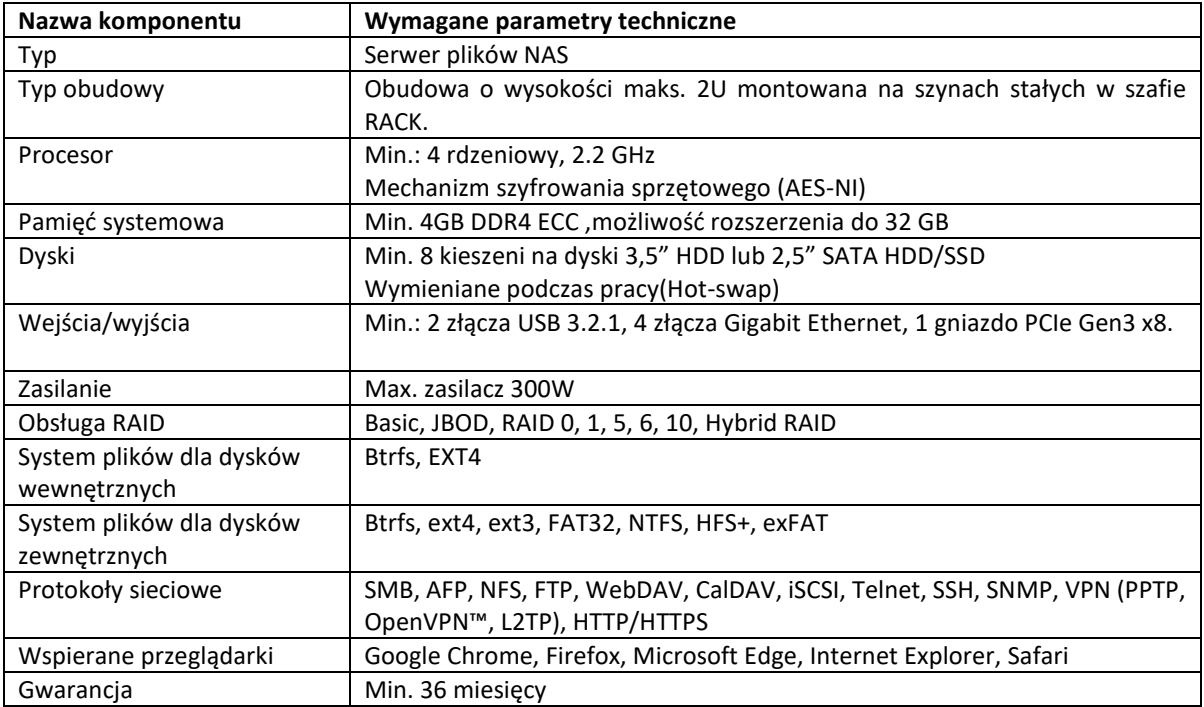

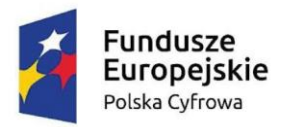

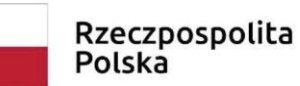

Unia Europejska Europejski Fundusz Rozwoju Regionalnego

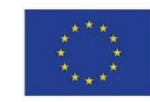

#### **5. Dyski do serwera NAS - 4 szt.**

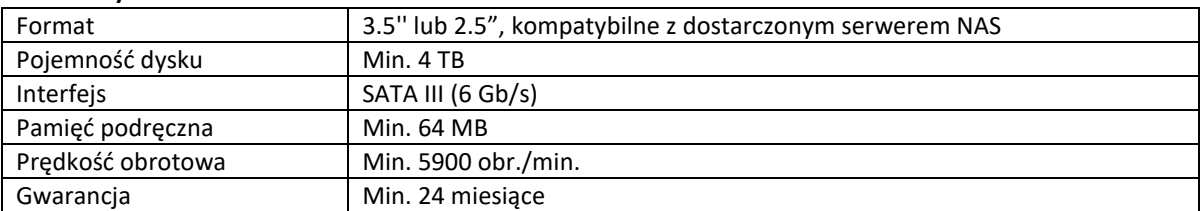

#### **6. Rzutnik multimedialny – 1 szt.**

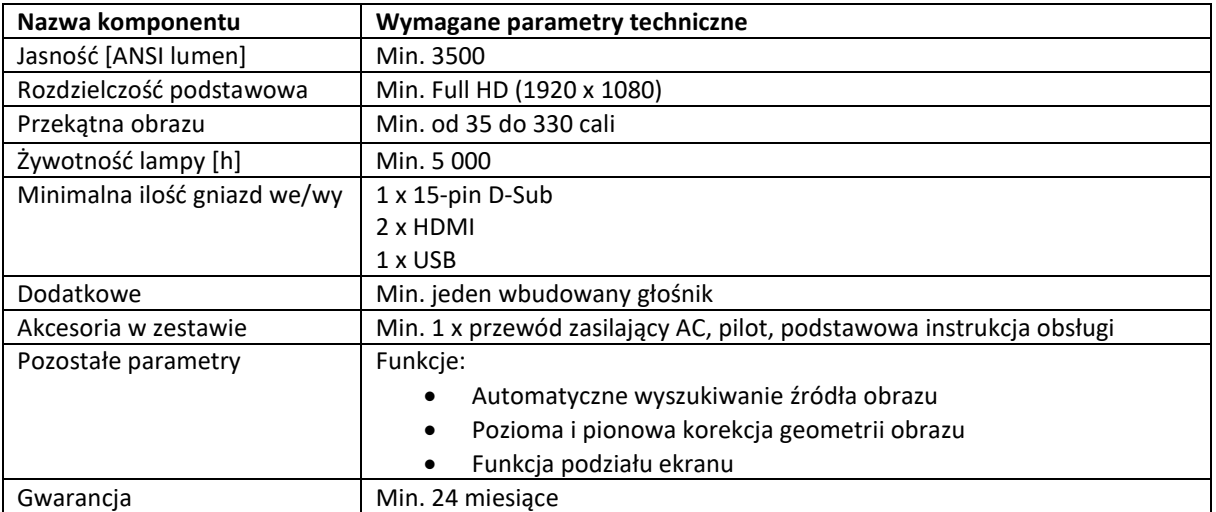

#### **7. Ekran do rzutnika ze stojakiem, przenośny – 1 szt.**

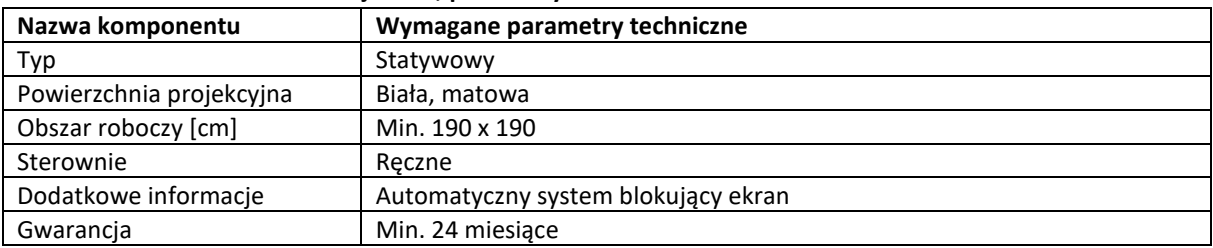

#### **8. Komputer stacjonarny typu ALL IN ONE z systemem operacyjnym – 9 szt.**

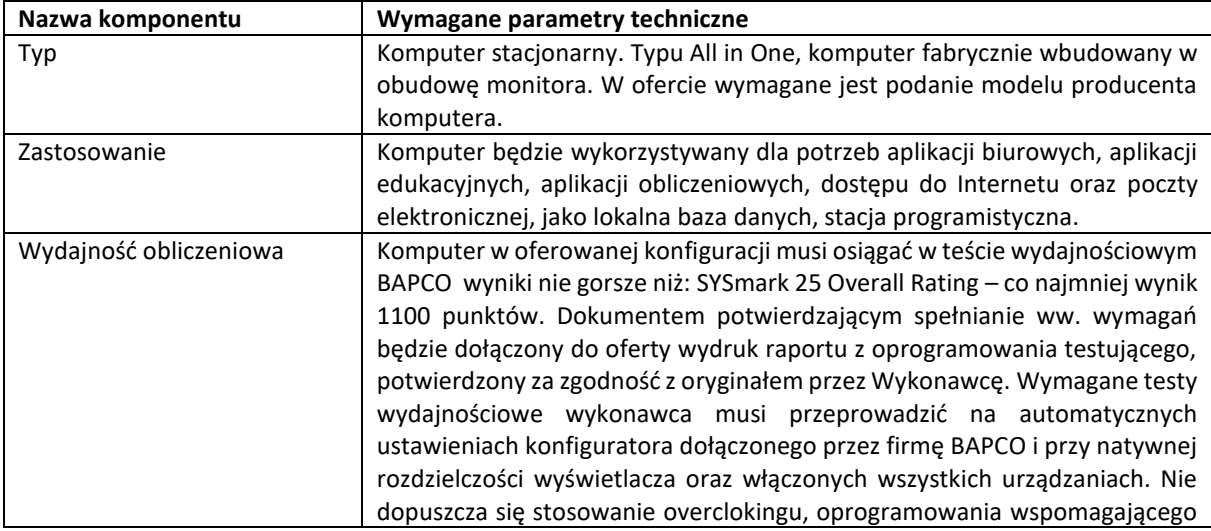

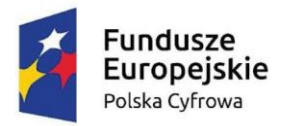

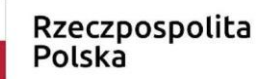

# **Unia Europejska**<br>Europejski Fundusz Rozwoju Regionalnego

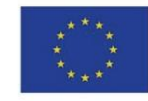

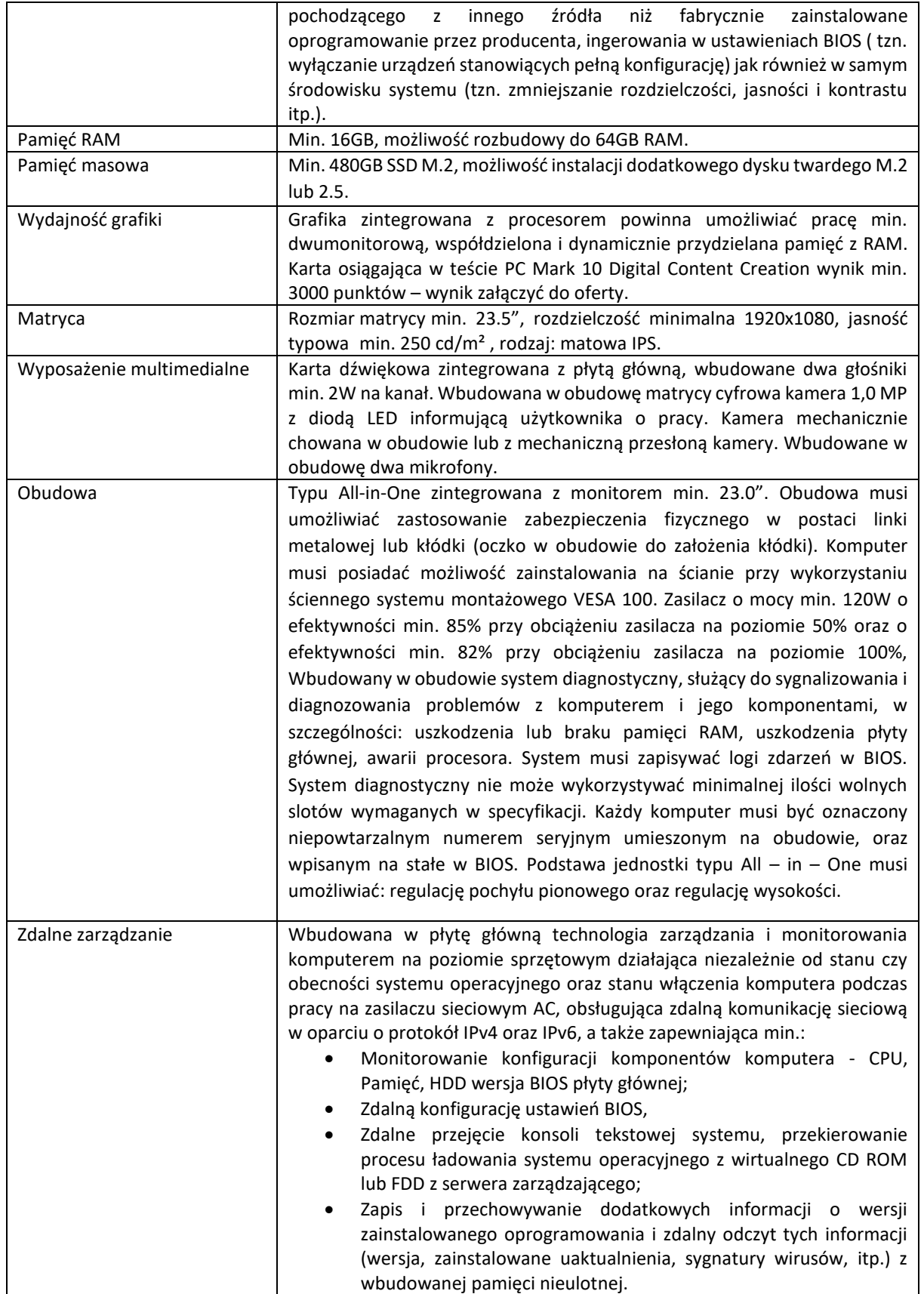

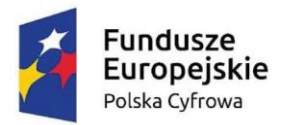

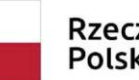

**Unia Europejska**<br>Europejski Fundusz Rozwoju Regionalnego

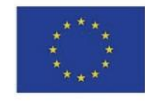

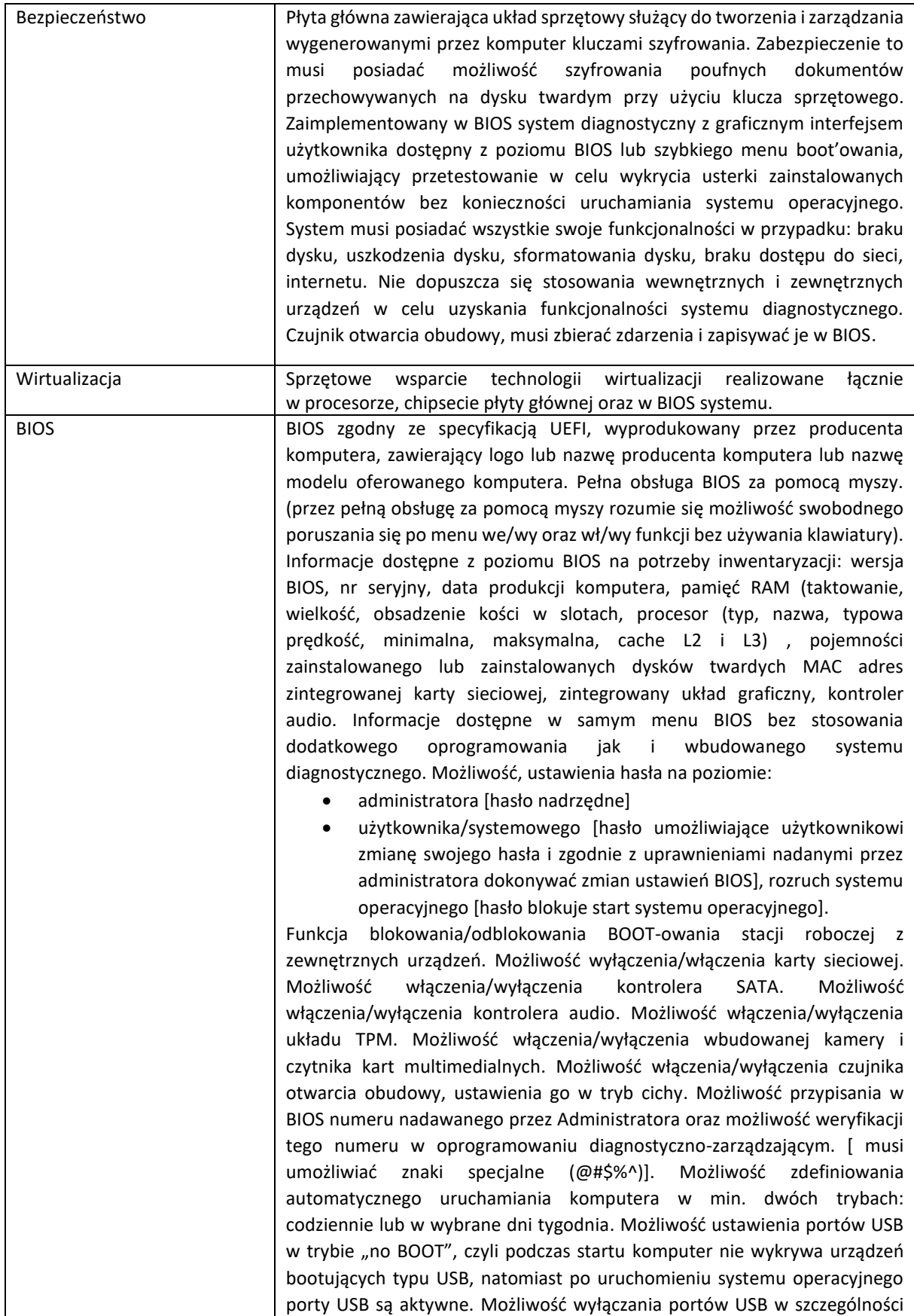

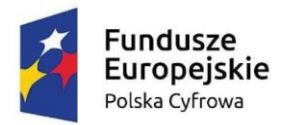

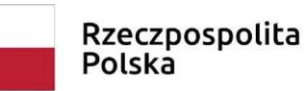

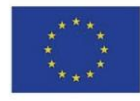

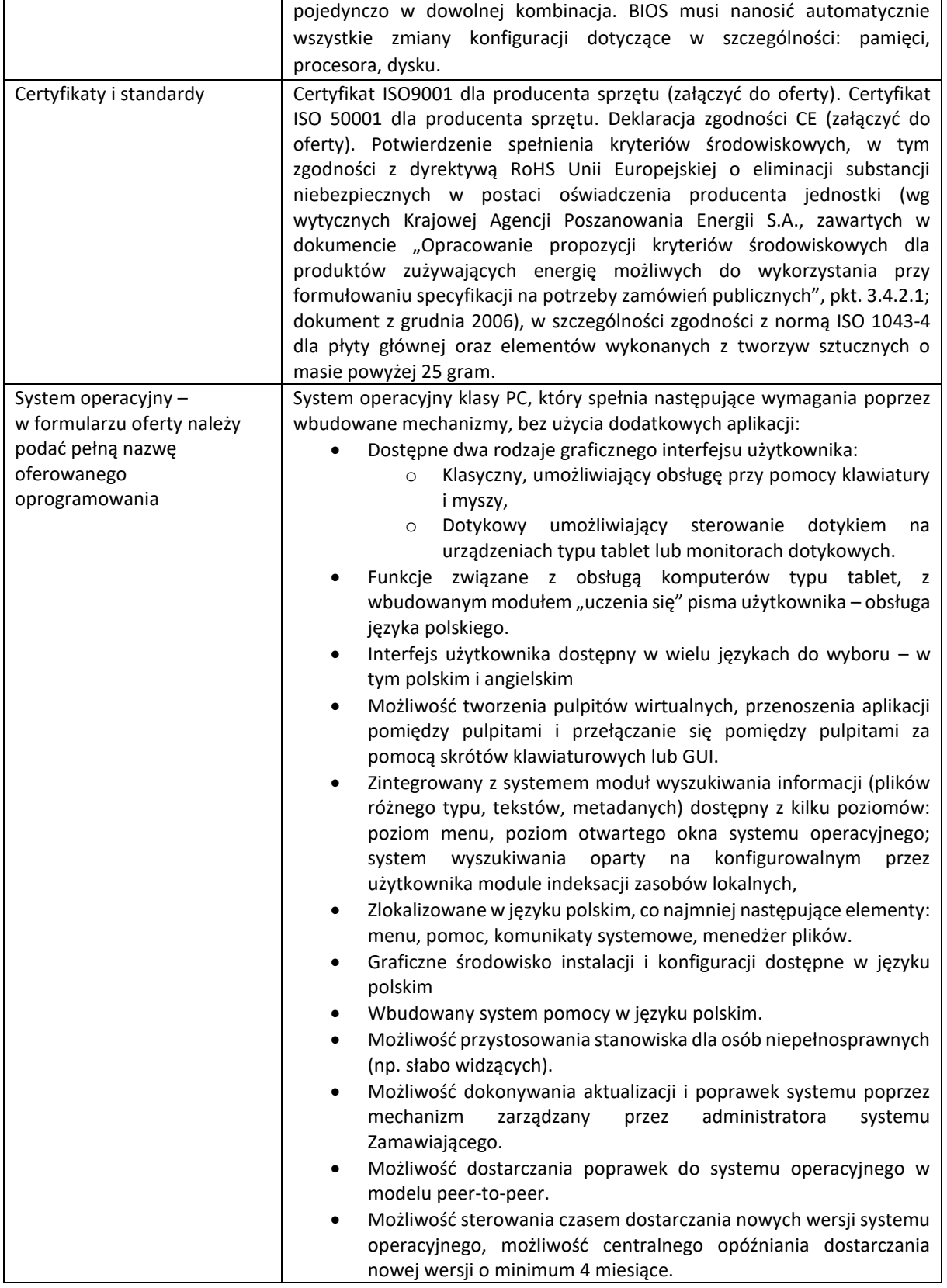

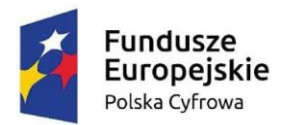

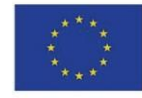

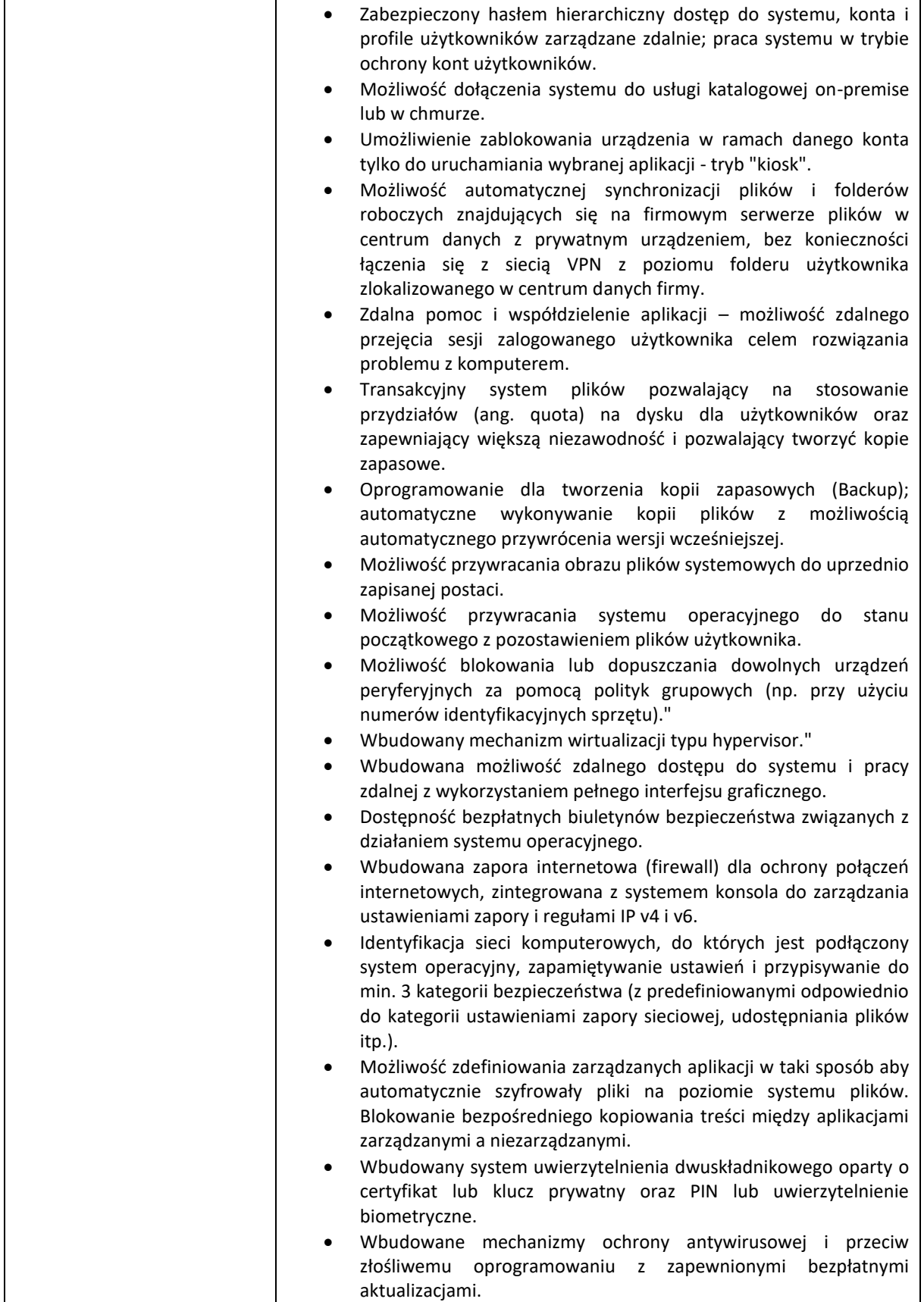

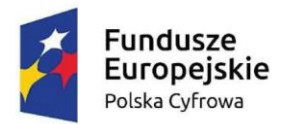

**Unia Europejska**<br>Europejski Fundusz Rozwoju Regionalnego

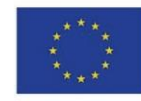

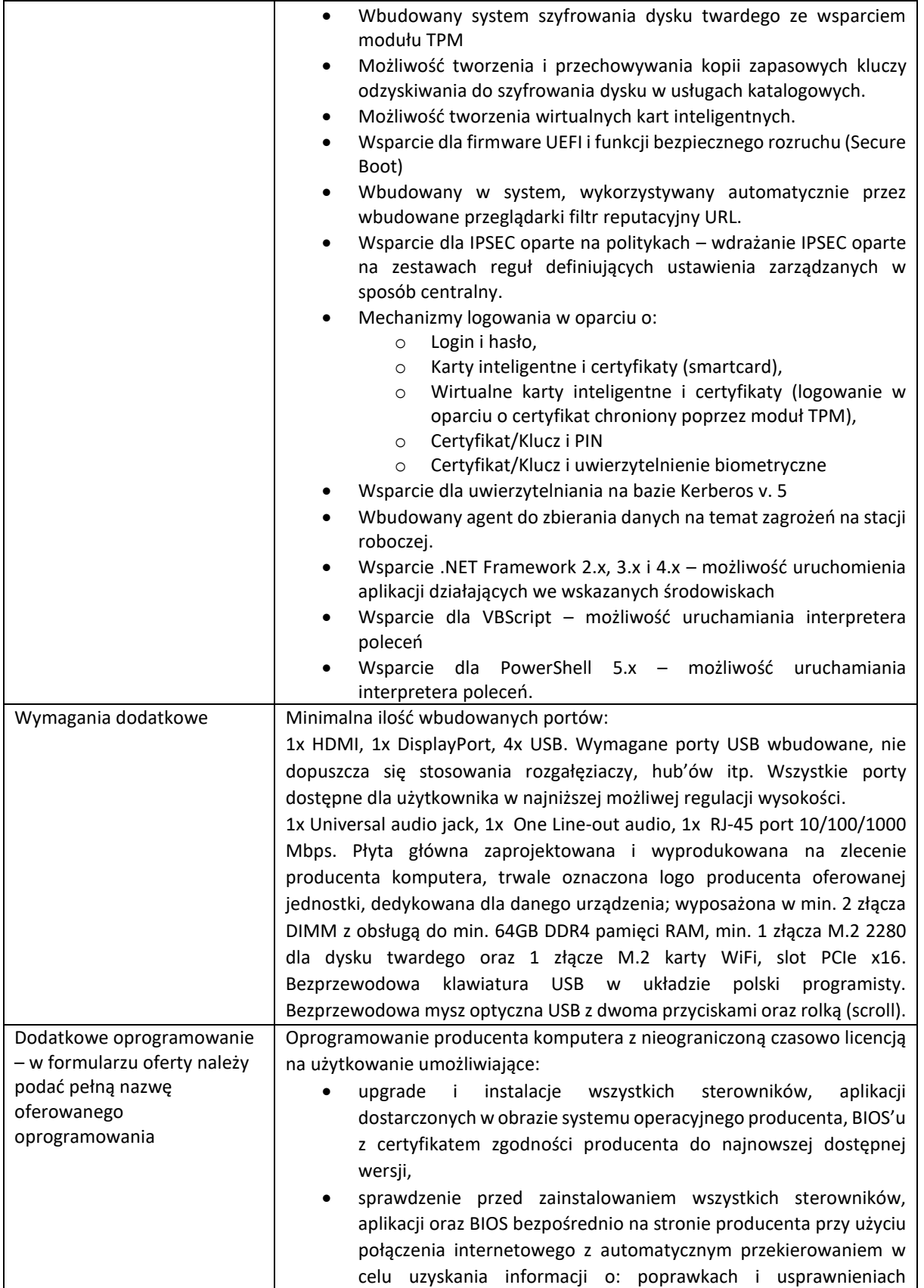

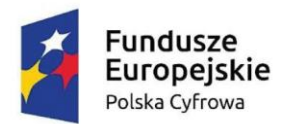

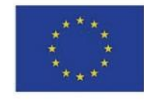

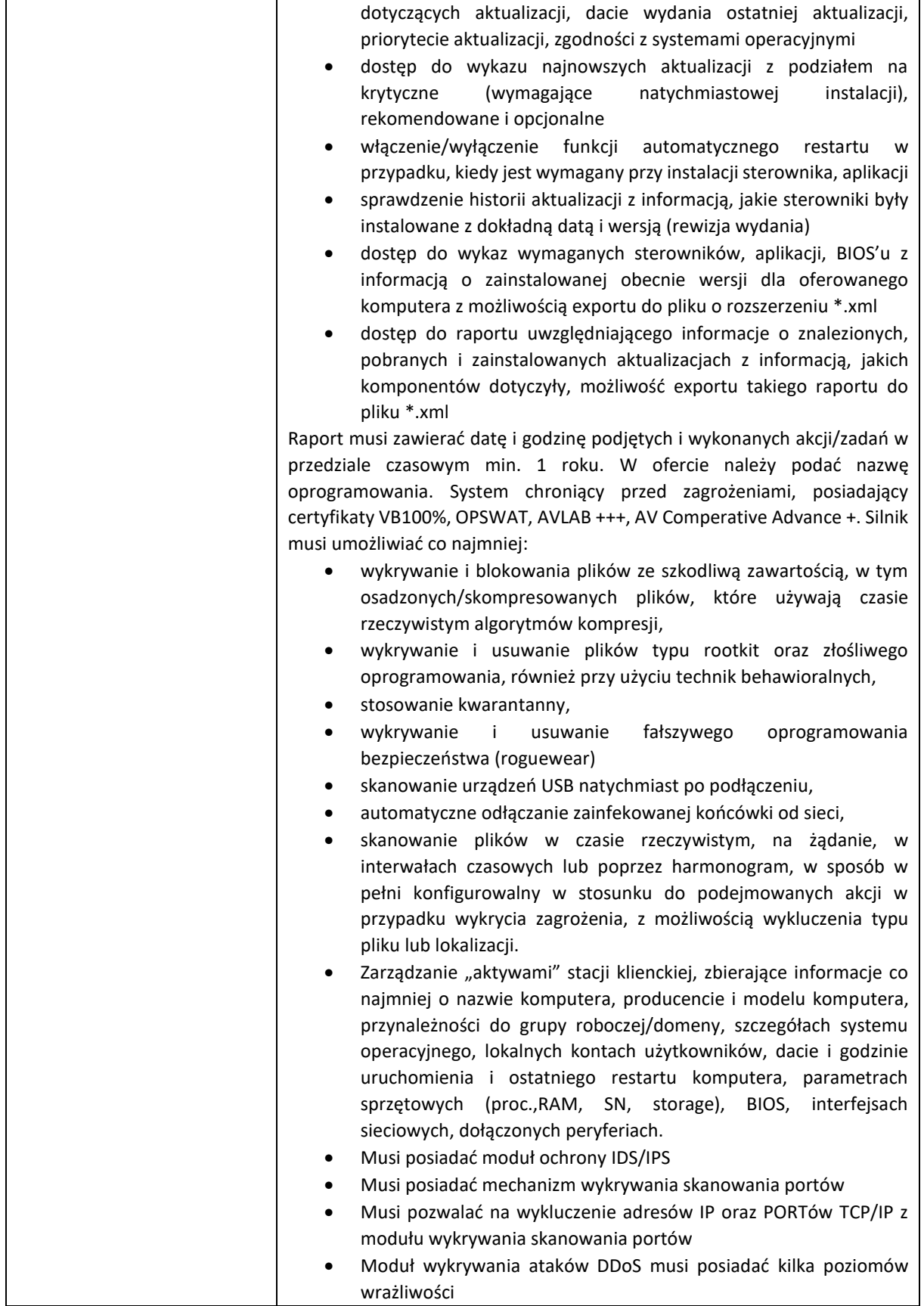

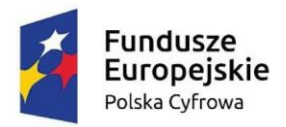

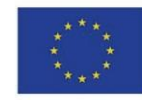

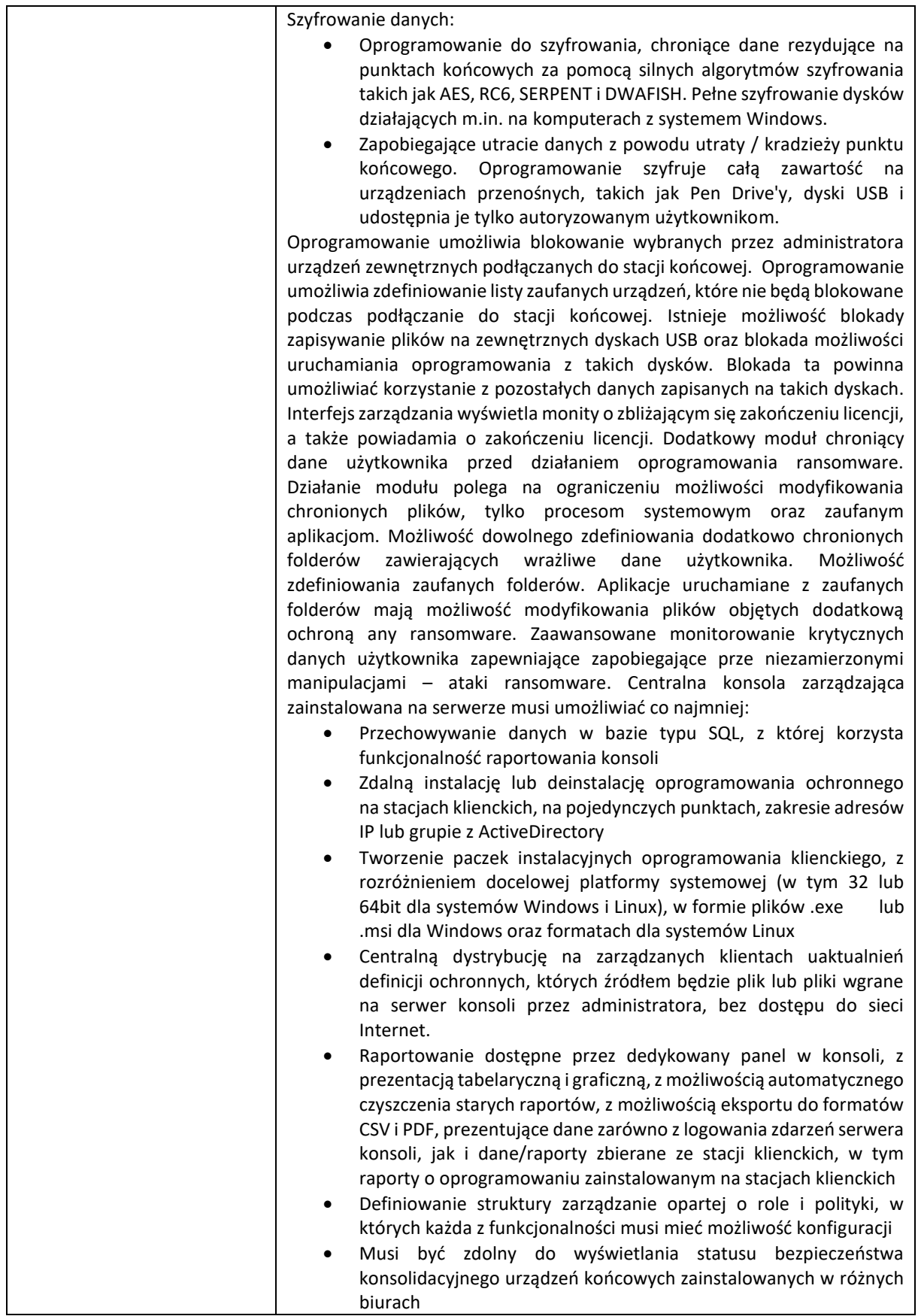

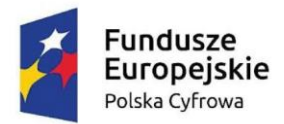

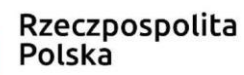

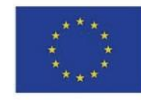

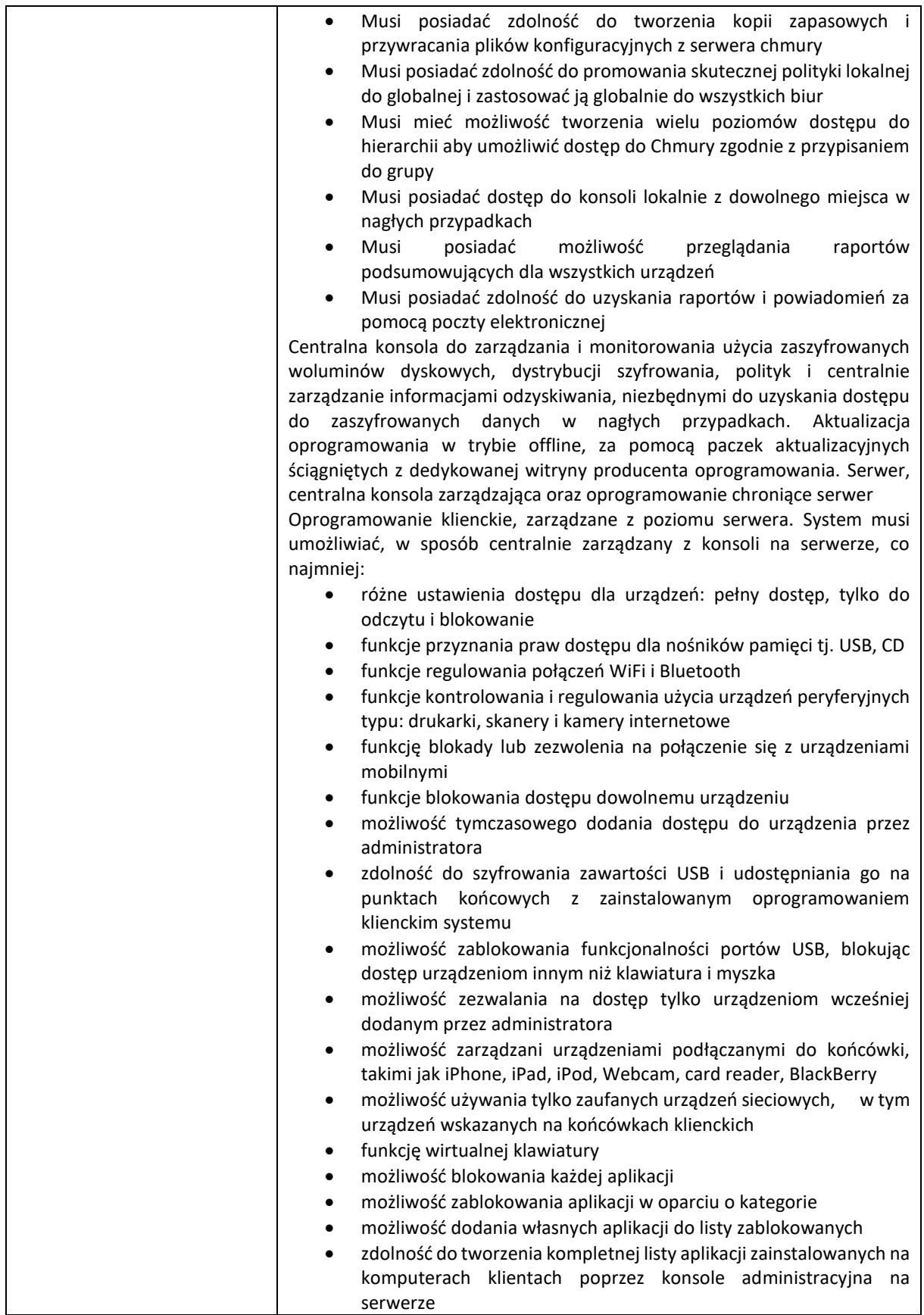

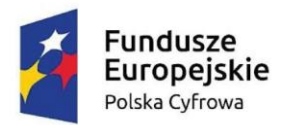

**Unia Europejska**<br>Europejski Fundusz Rozwoju Regionalnego

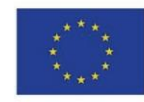

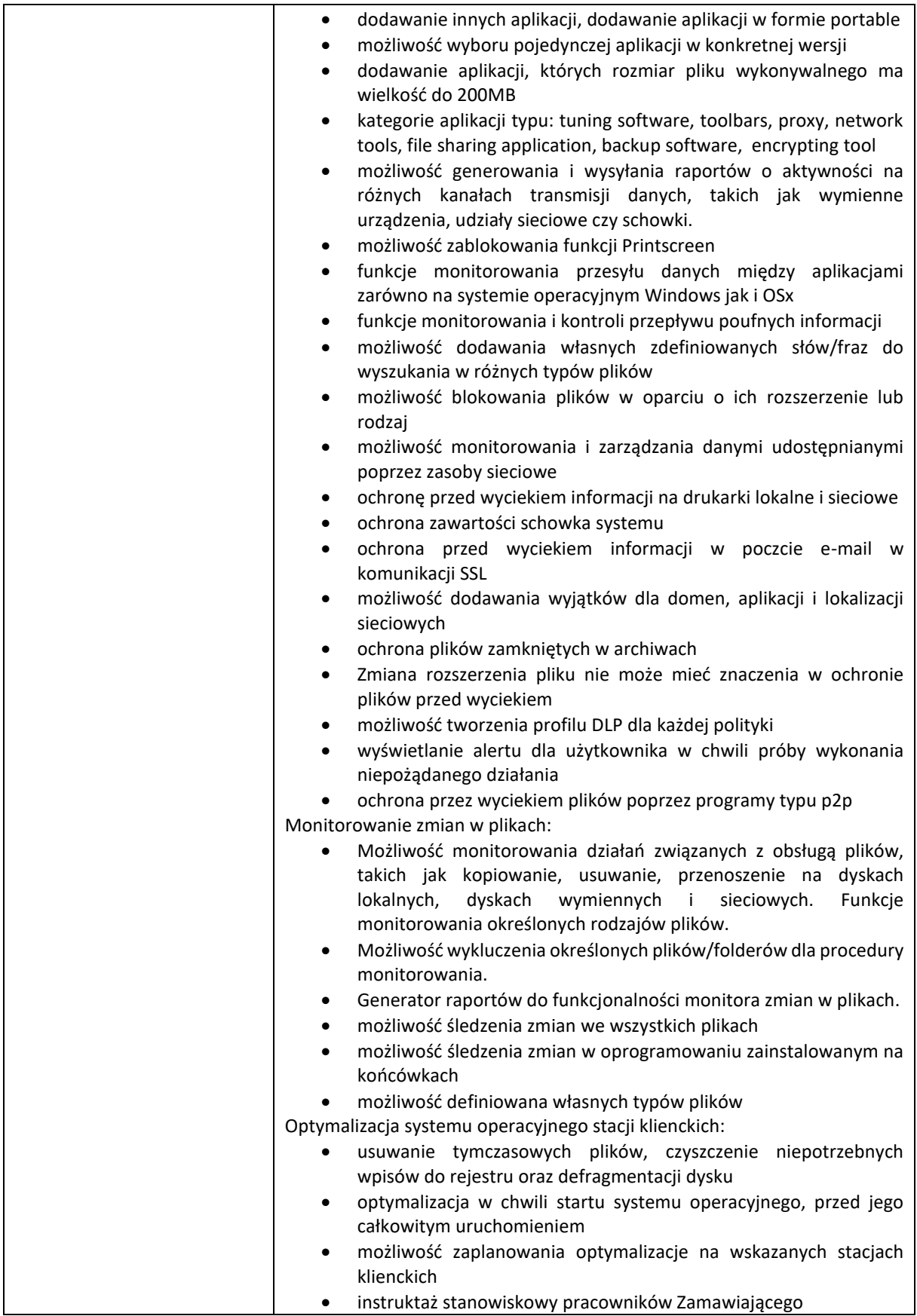

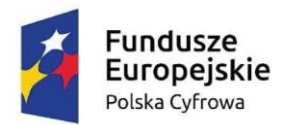

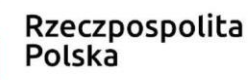

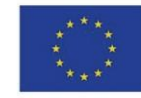

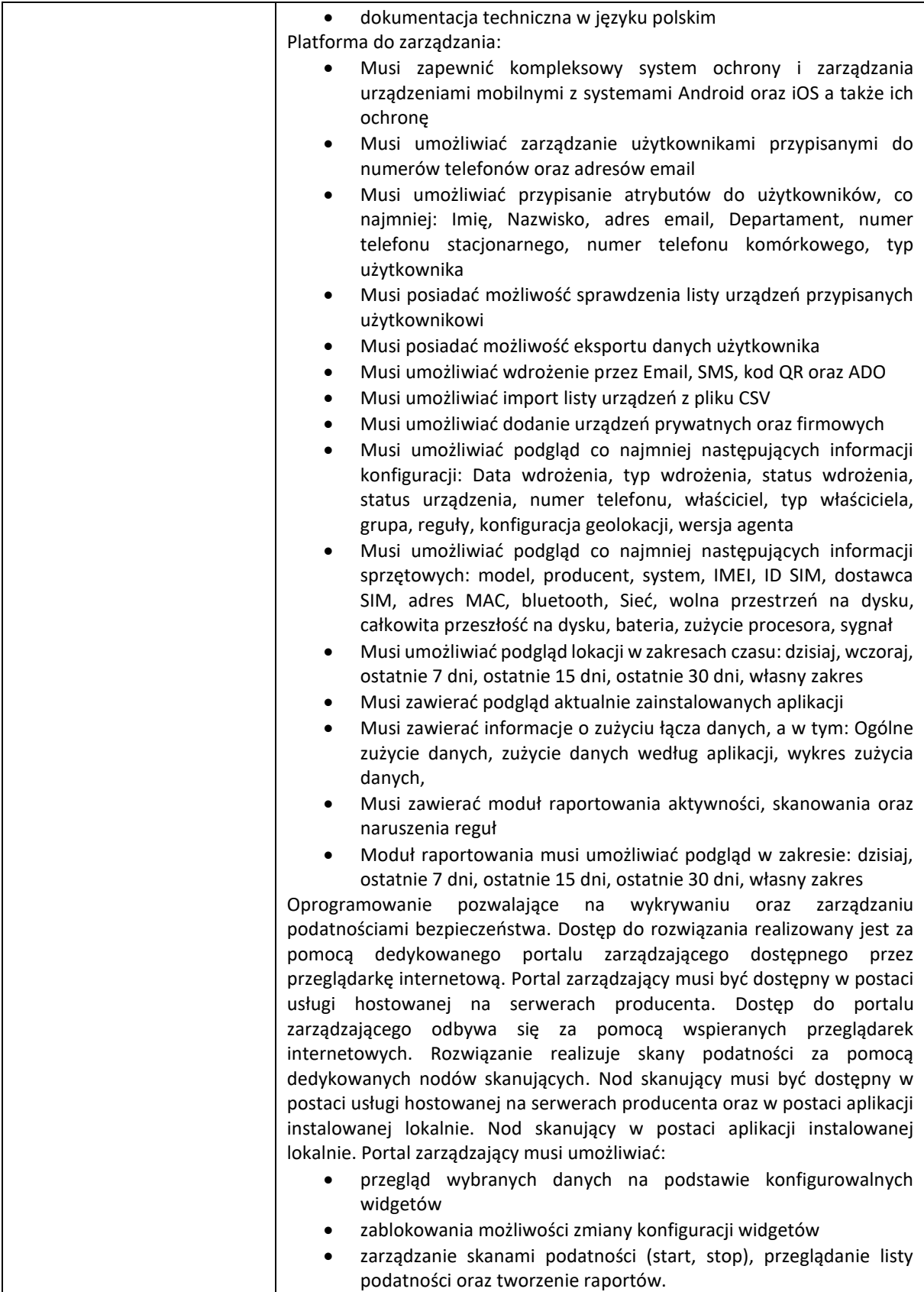

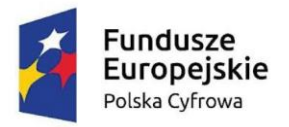

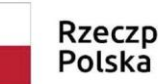

Rzeczpospolita

Unia Europejska Europejski Fundusz Rozwoju Regionalnego

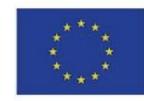

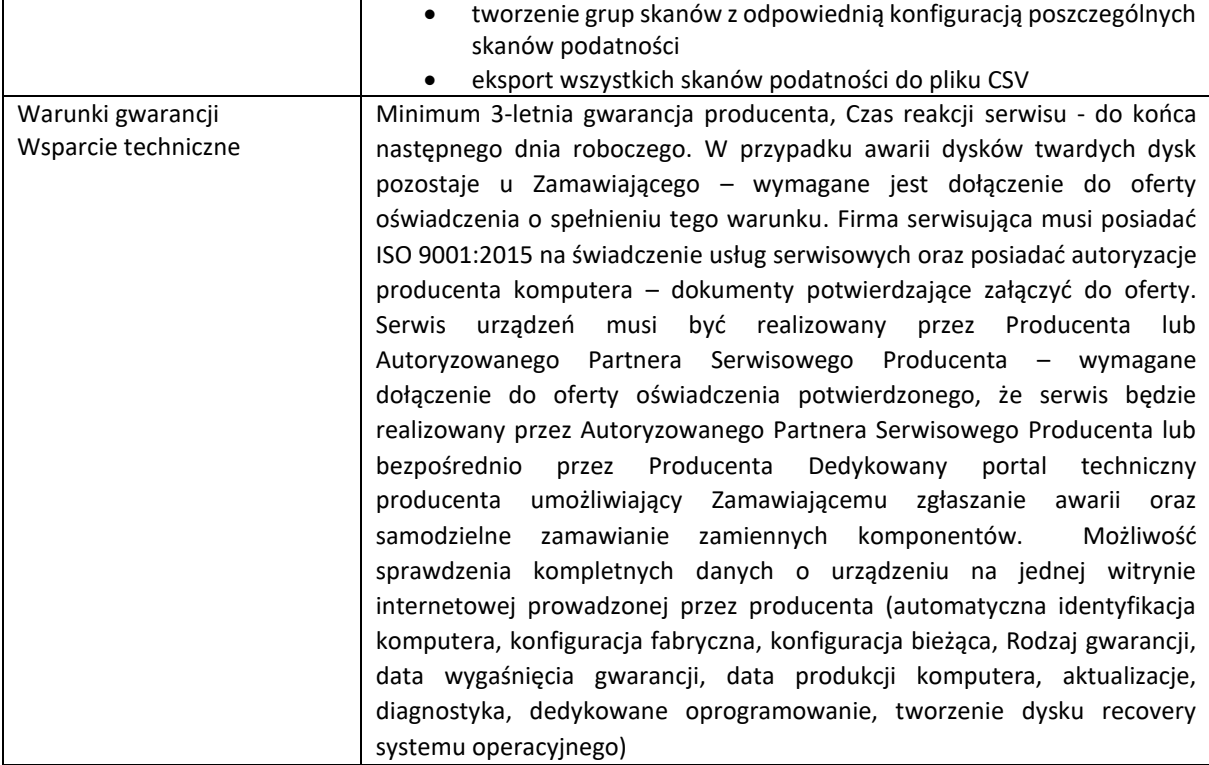

Pakiet biurowy W ofercie należy podać nazwę oferowanego pakietu biurowego. wymagania poprzez wbudowane mechanizmy, bez użycia dodatkowych aplikacji: Dostępność pakietu w wersjach 32-bit oraz 64-bit umożliwiającej wykorzystanie ponad 2 GB przestrzeni adresowej. Wymagania odnośnie interfejsu użytkownika: o Pełna polska wersja językowa interfejsu użytkownika.

# Licencje wieczyste w wersji pudełkowej, które muszą spełniać następujące

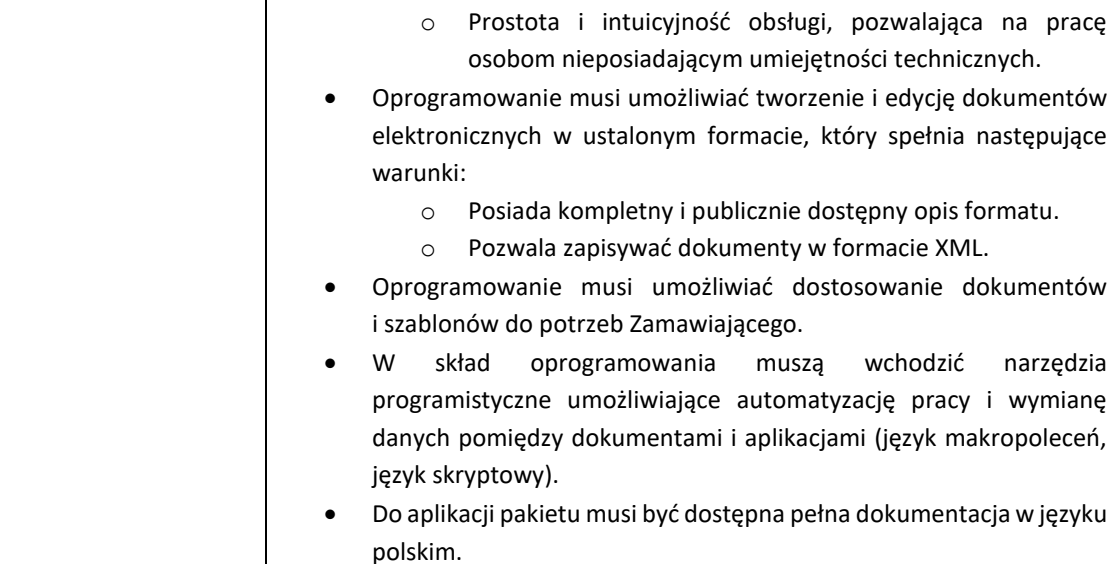

Projekt "Cyfrowa gmina" jest finansowany ze środków Europejskiego Funduszu Rozwoju Regionalnego w ramach Programu Operacyjnego Polska Cyfrowa na lata 2014-2020

Pakiet zintegrowanych aplikacji biurowych musi zawierać:

# **9. Pakiet biurowy – 9 szt.**

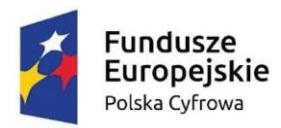

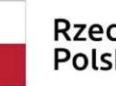

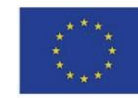

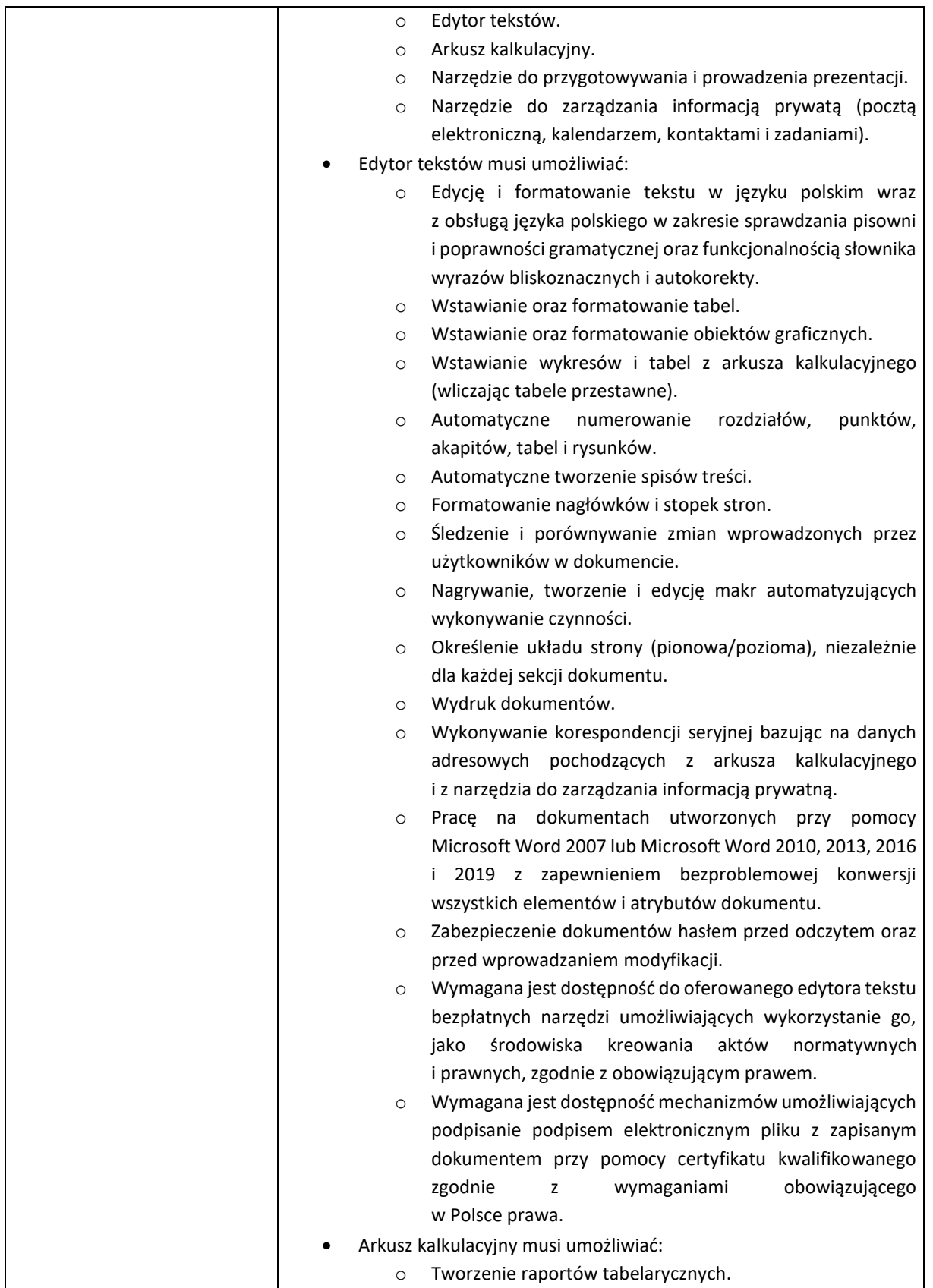

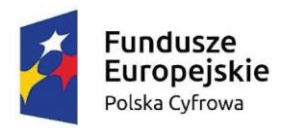

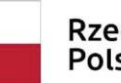

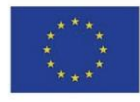

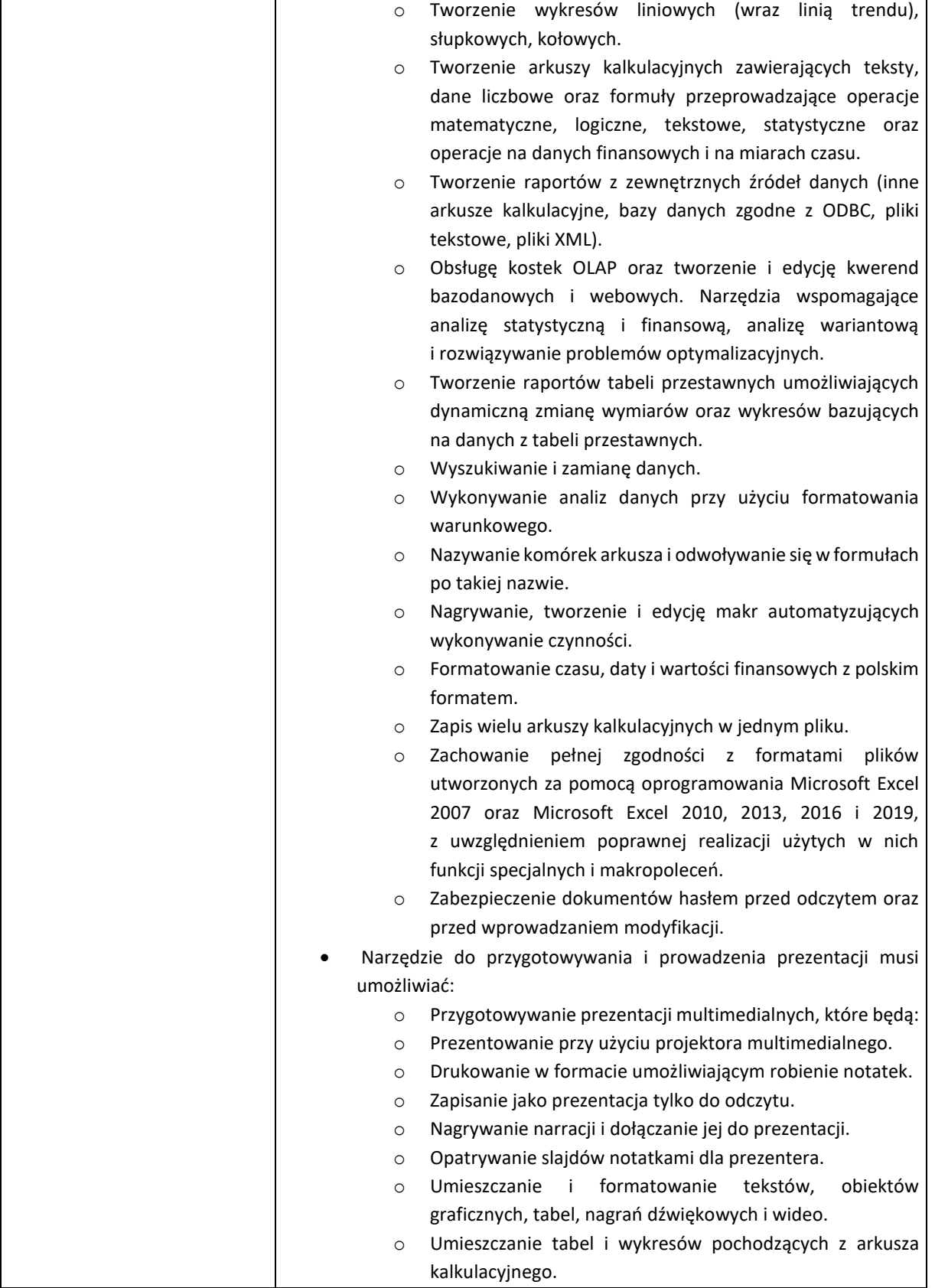

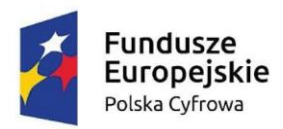

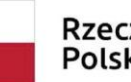

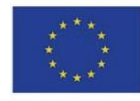

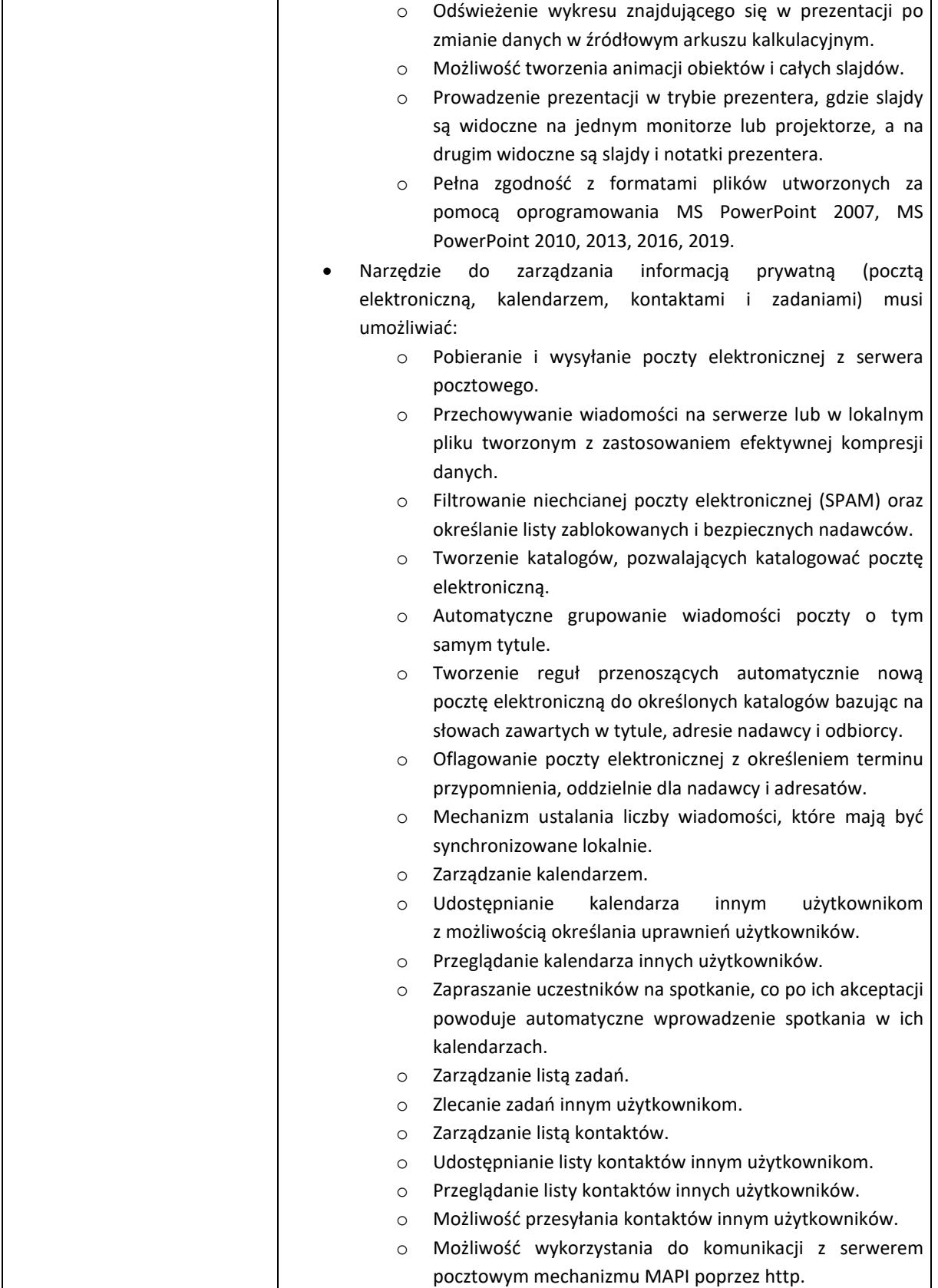

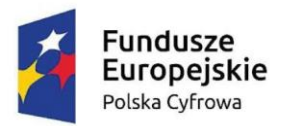

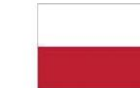

# **Unia Europejska**<br>Europejski Fundusz Rozwoju Regionalnego

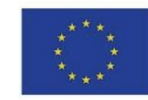

#### **10. Urządzenie wielofunkcyjne kolorowe, laserowe, a3 – 1 szt.**

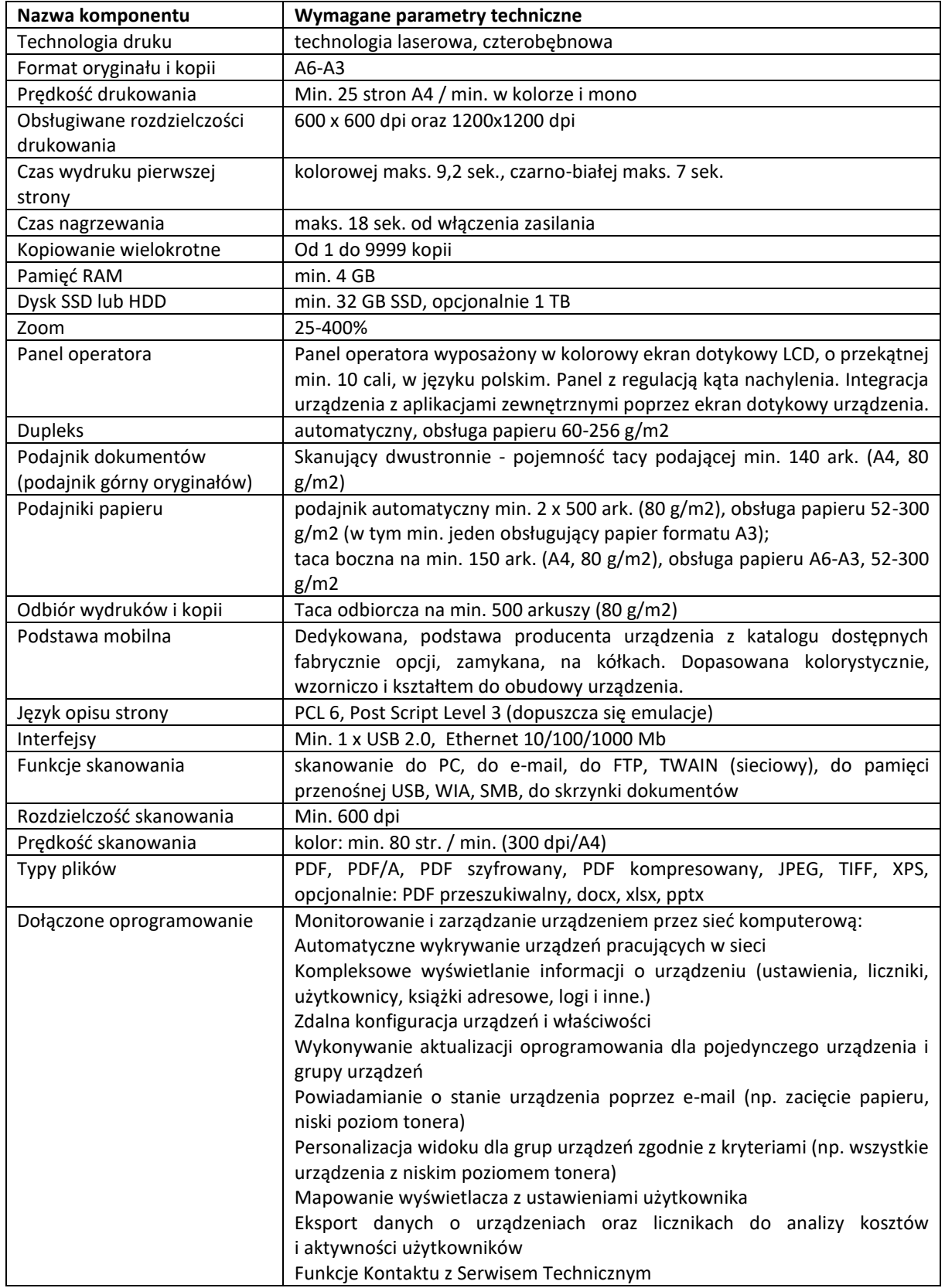

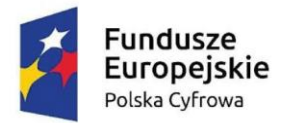

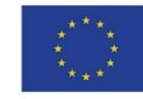

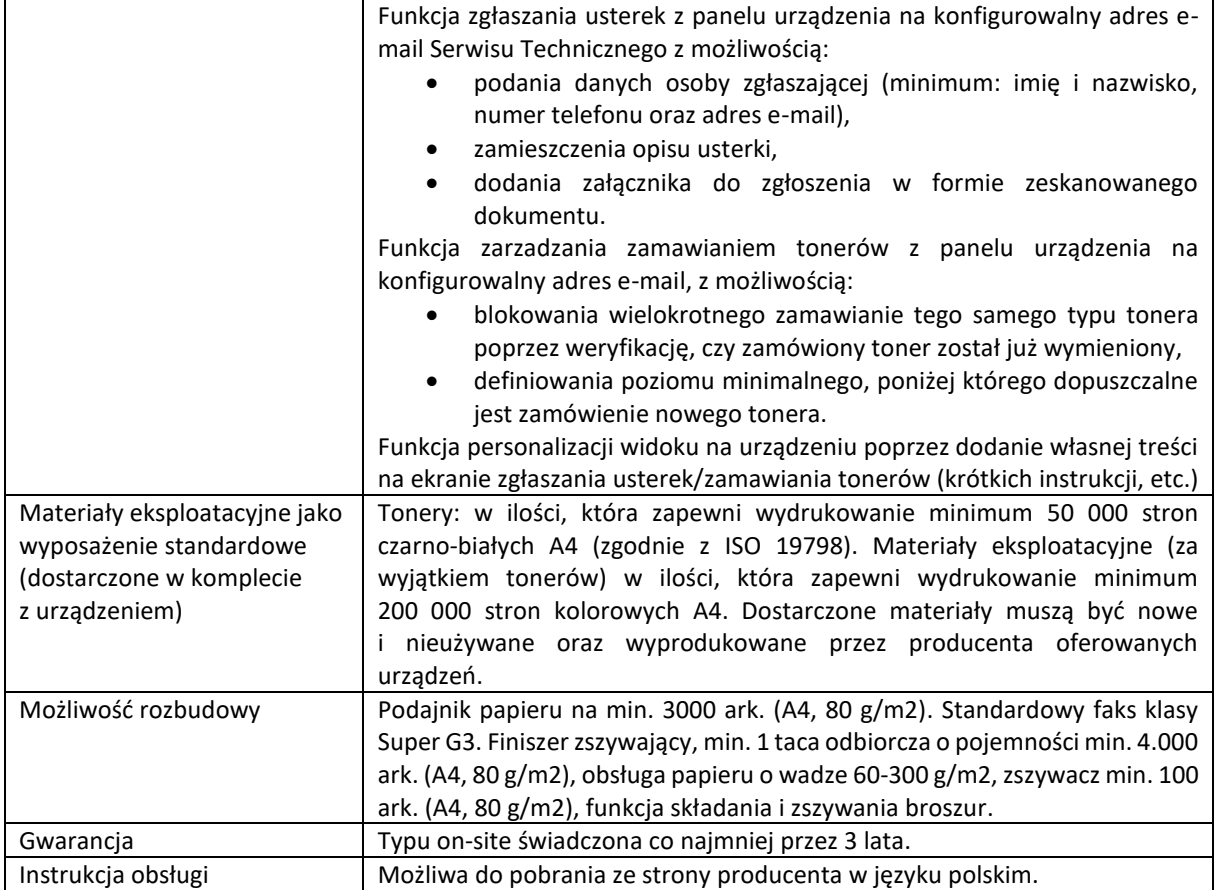

# **Część II Usługa transmisji posiedzeń Rady Gminy z wykorzystaniem dedykowanego portalu**

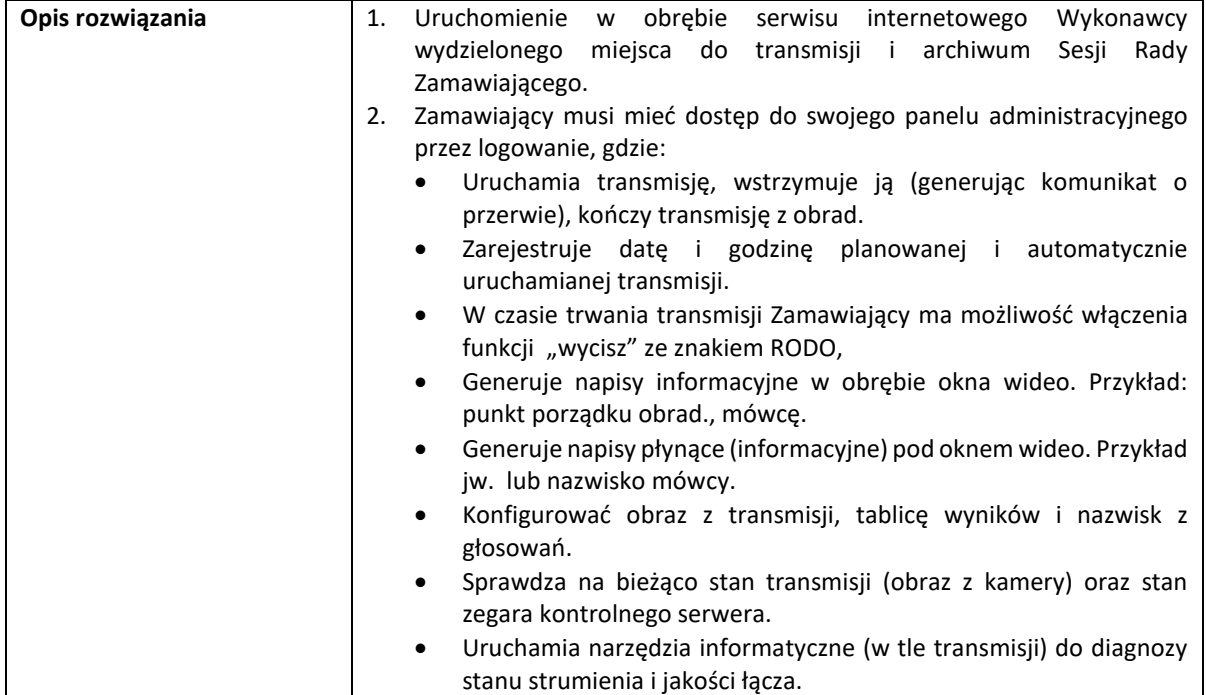

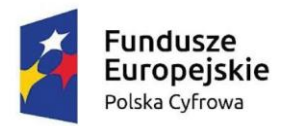

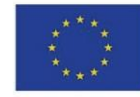

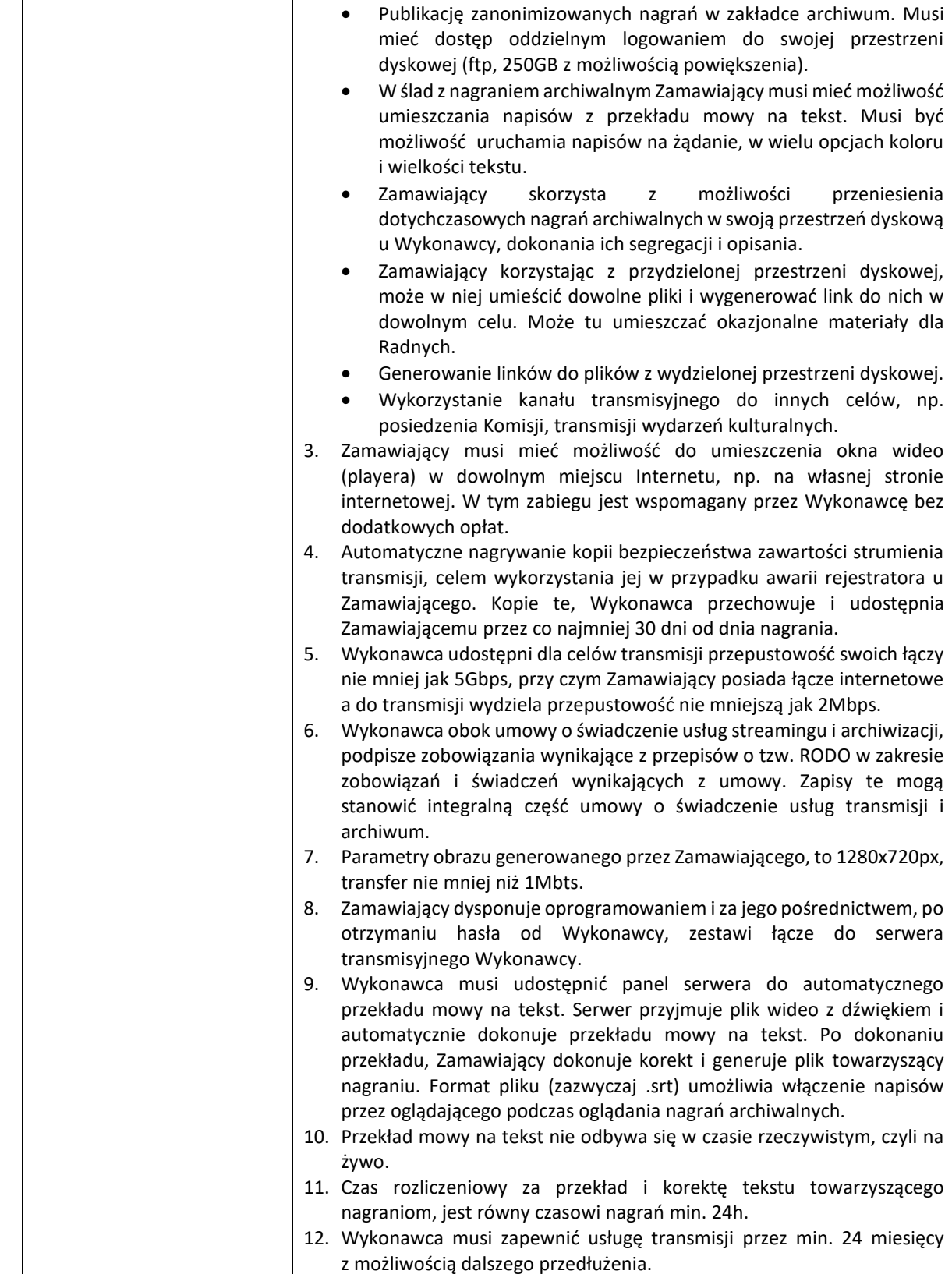

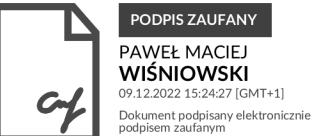